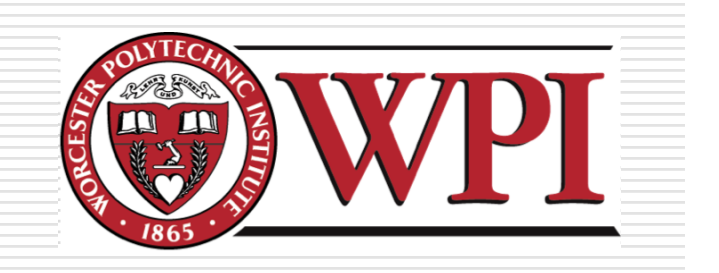

### IMGD 3000 - Technical Game Development I: Illumination & Graphical Effects

by Robert W. Lindeman gogo@wpi.edu

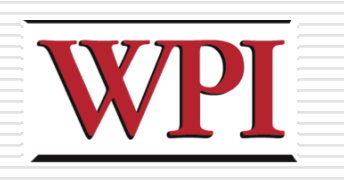

### Motivation

#### **□There is constant tension between** realism and framerate

#### **□Lots of techniques for improving realism Ray tracing**

- **Radiosity**
- **Photon mapping**

#### **□** But at what cost?

- We want to handle dynamic scenes
- We want only a modest impact on framerate

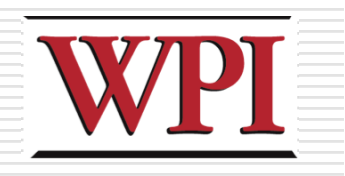

### Illumination and Shading

- □Problem: Model light/surface point interactions to determine final color and brightness
- ■Apply the lighting model at a set of points across the entire surface

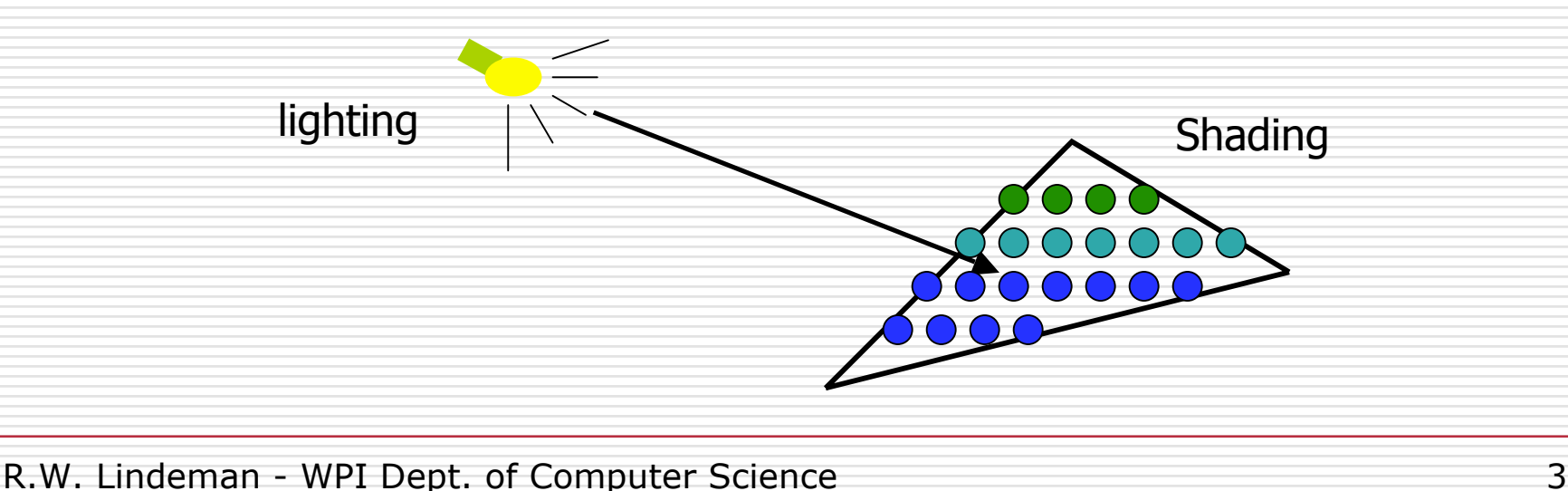

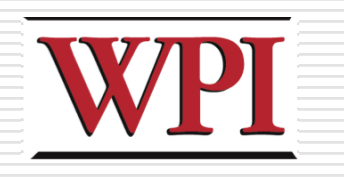

### Illumination Model

- $\square$  The governing principles for computing the illumination
- **OAn illumination model usually considers Light attributes (intensity, color, position,** direction, shape)
	- Object surface attributes (color, reflectivity, transparency, *etc.* )
	- **Interaction among lights and objects**

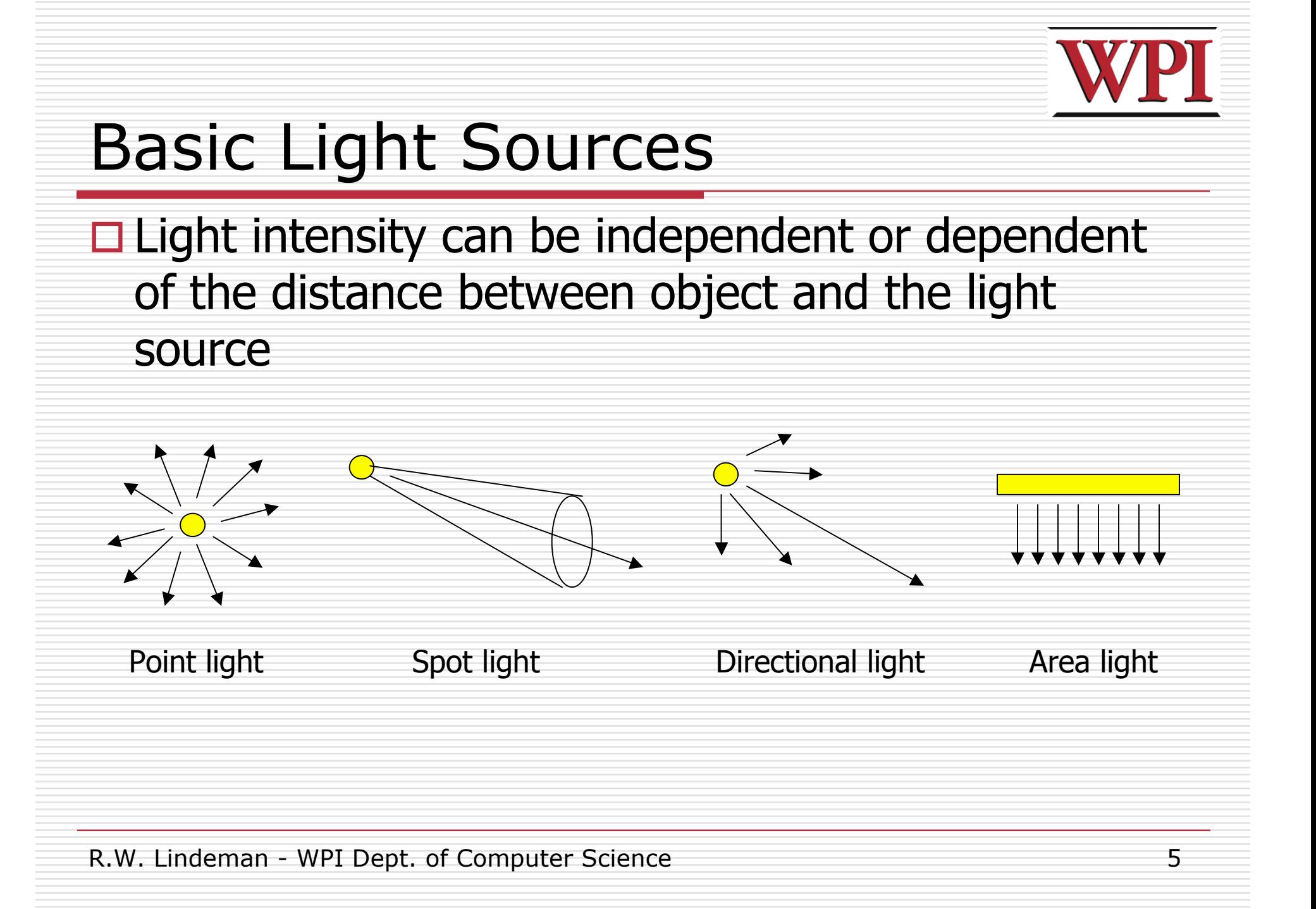

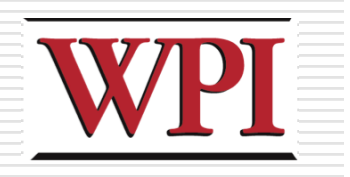

### Local Illumination

#### $\Box$  Only consider the light, the observer position, and the object material properties

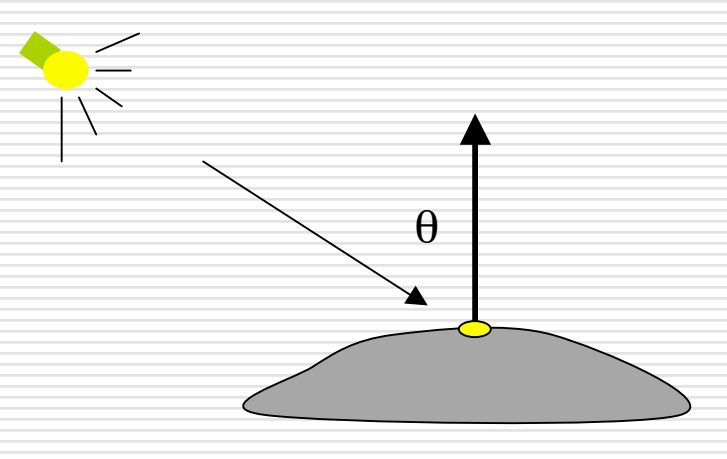

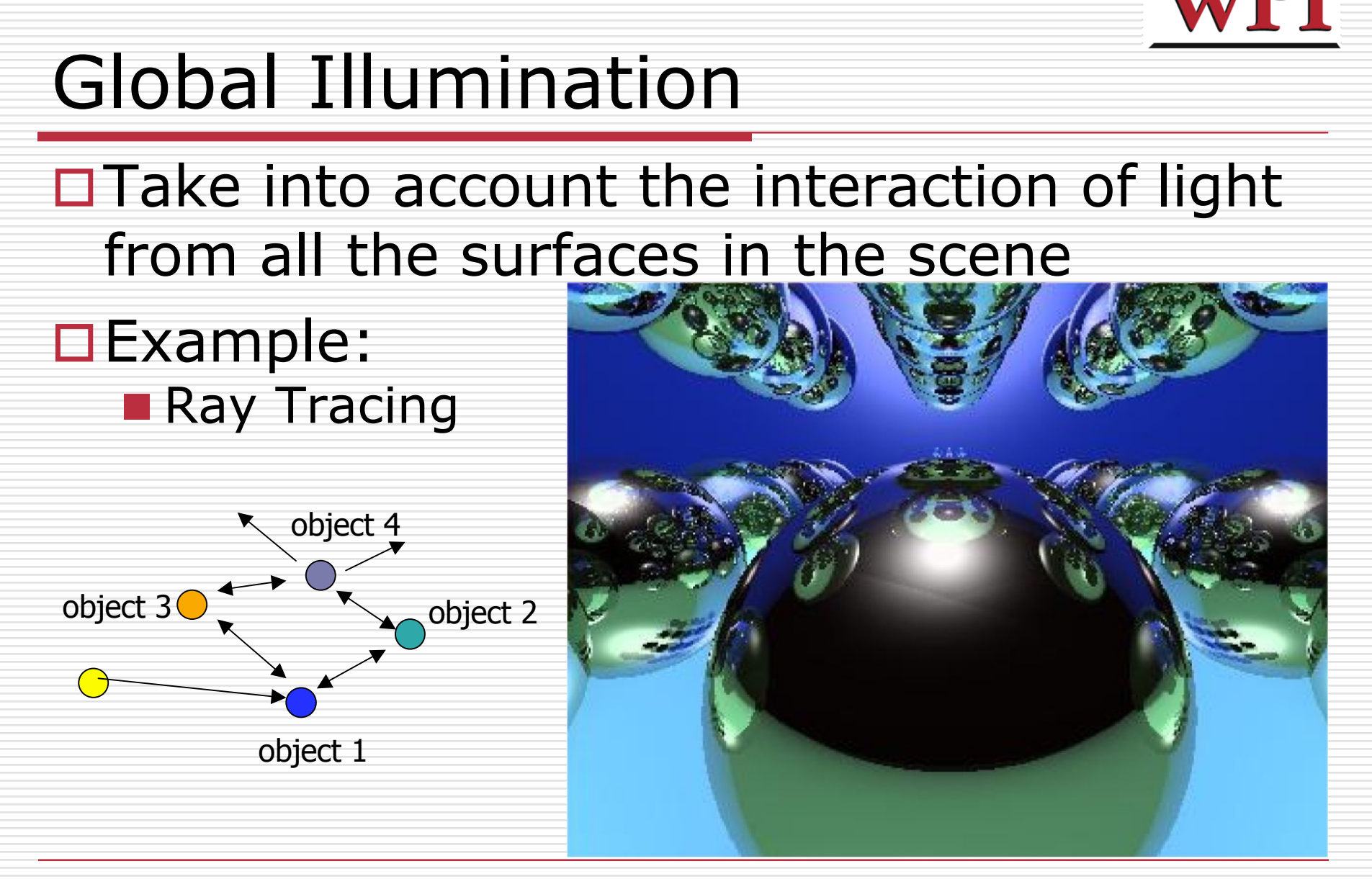

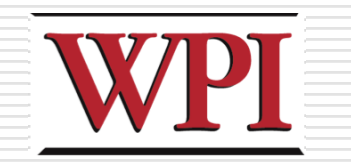

### Global Illumination (cont.)

#### ■Radiosity: View independent

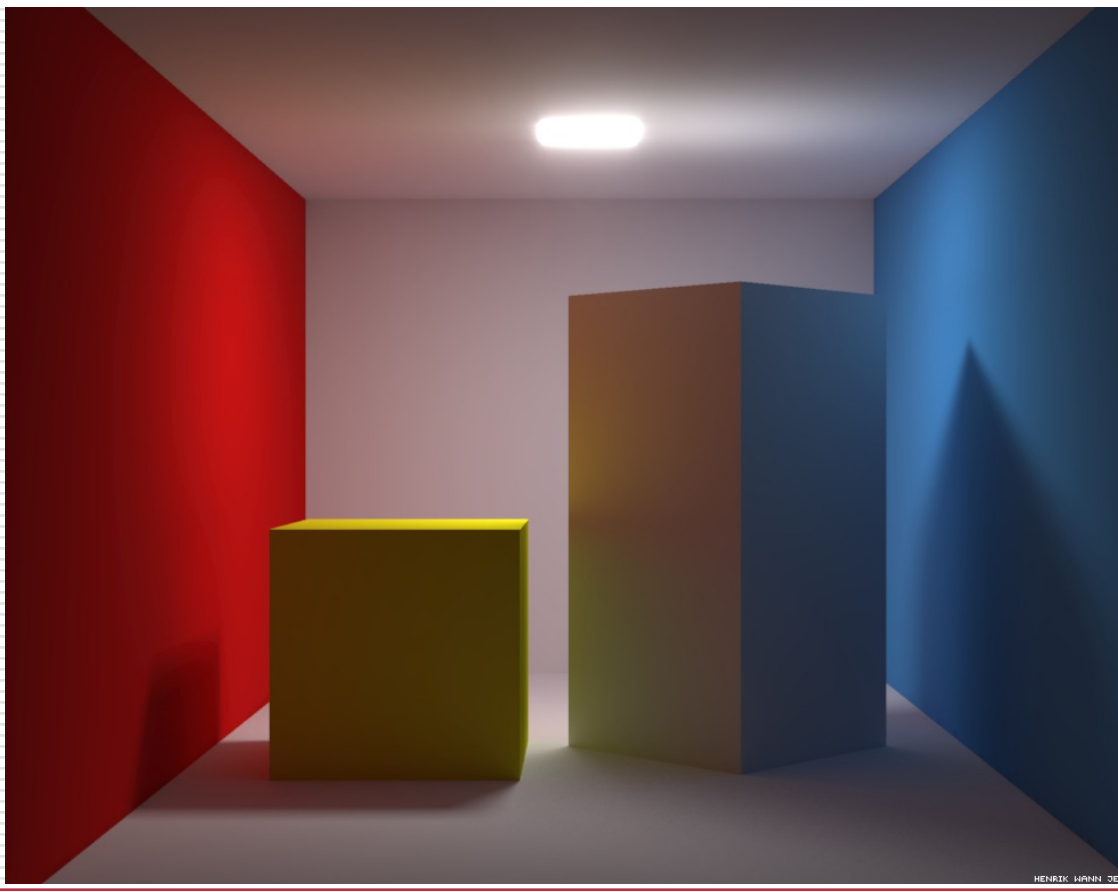

R.W. Lindeman - WPI Dept. of Computer Science and a settlement of 8

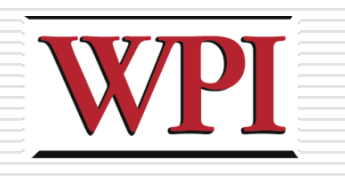

### Simple Local Illumination

- $\Box$  Reduce the complex workings of light to three components
	- Ambient
	- **Diffuse**
	- Specular
- $\square$  Final illumination at a point (vertex) =
	- ambient  $+$  diffuse  $+$  specular
- $\Box$  Materials reflect each component differently **Use different material reflection coefficients**  $\Box$  K<sub>a</sub>, K<sub>d</sub>, K<sub>s</sub>

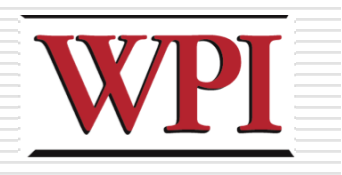

### Ambient Light Contribution

- $\Box$  Ambient light = background light
- $\Box$  Light that is scattered by the environment  $\blacksquare$  It's just there

#### 0 **Frequently assumed to be constant**

- □ Very simple approximation of global illumination
- □ No direction: independent of light position, object orientation, observer's position/orientation

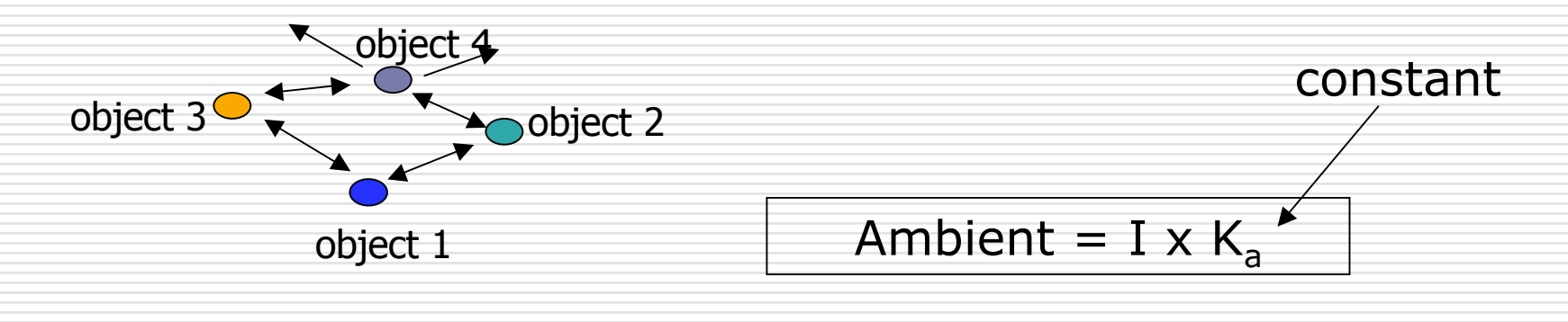

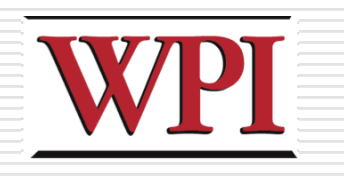

### Diffuse Light Contribution

□Diffuse light: The illumination that a surface receives from a light source that reflects equally in all direction **Eye point does not matter** 

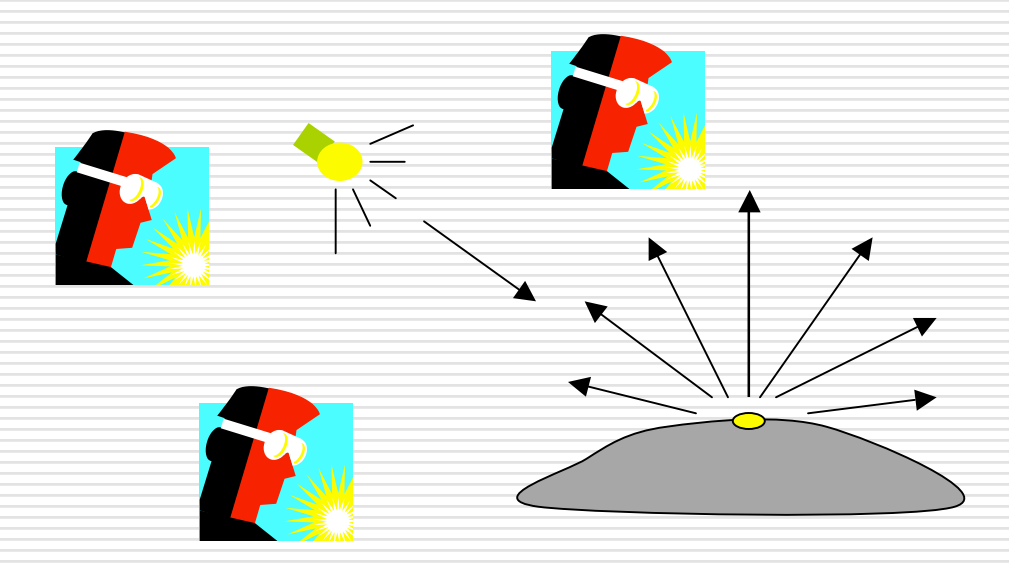

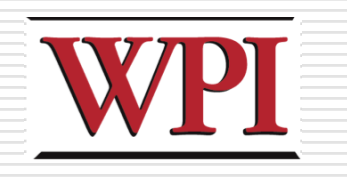

### Diffuse Light Calculation

#### $\Box$  Need to decide how much light the object point receives from the light source ■ Based on Lambert's Law

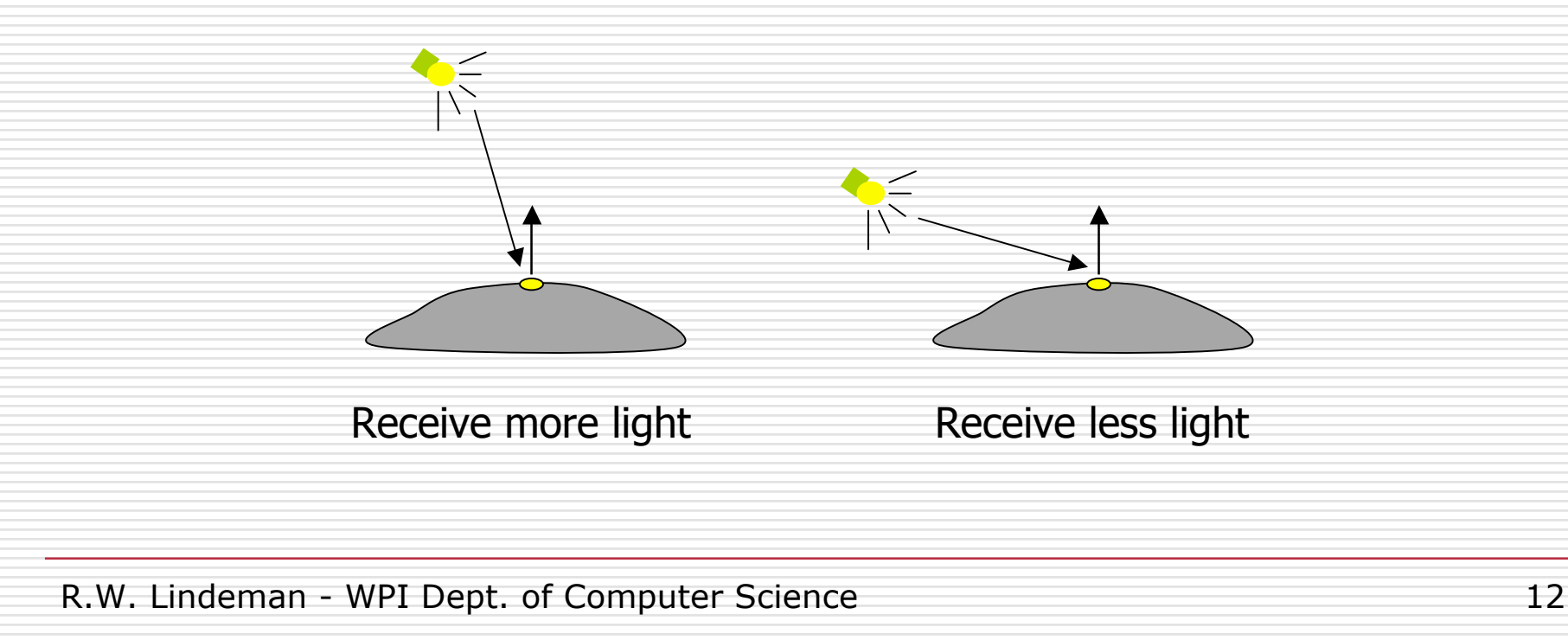

### Diffuse Light Calculation (cont.)

 $\Box$  Lambert's law: the radiant energy D that a small surface patch receives from a light source is:

$$
\text{Diffuse} = \mathsf{K}_{d} \times \mathsf{I} \times \cos(\theta)
$$

- $K_d$ : diffuse reflection coefficient
	- I: light intensity
	- $\theta$ : angle between the light vector and the surface normal

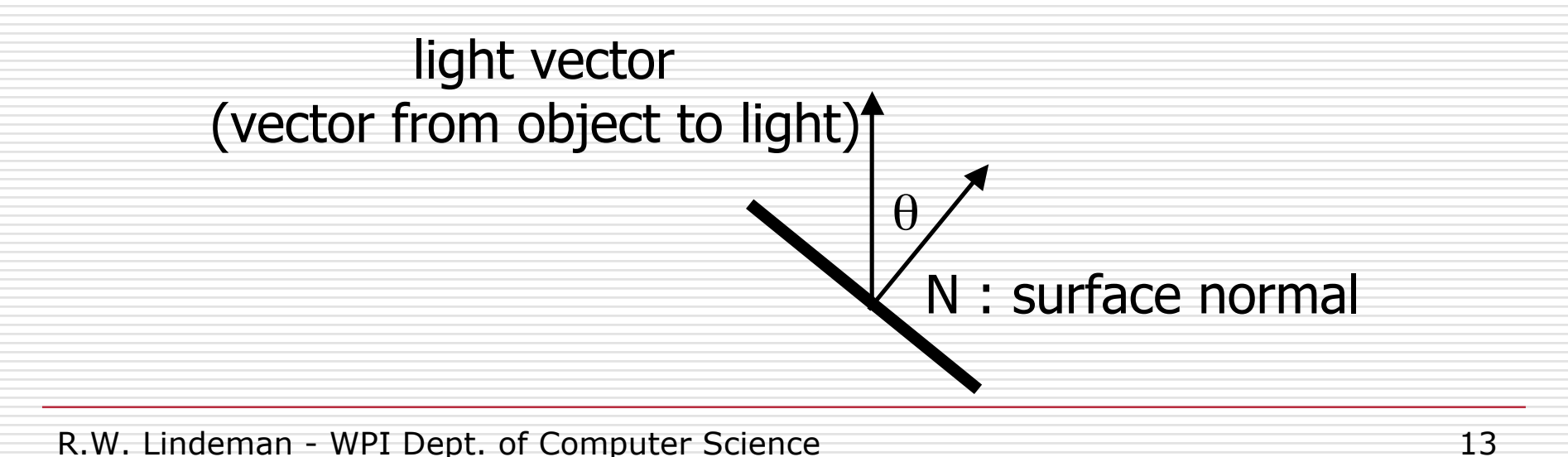

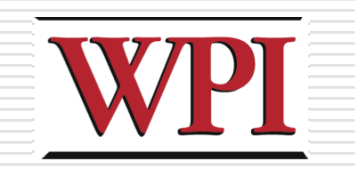

### Diffuse Light Examples

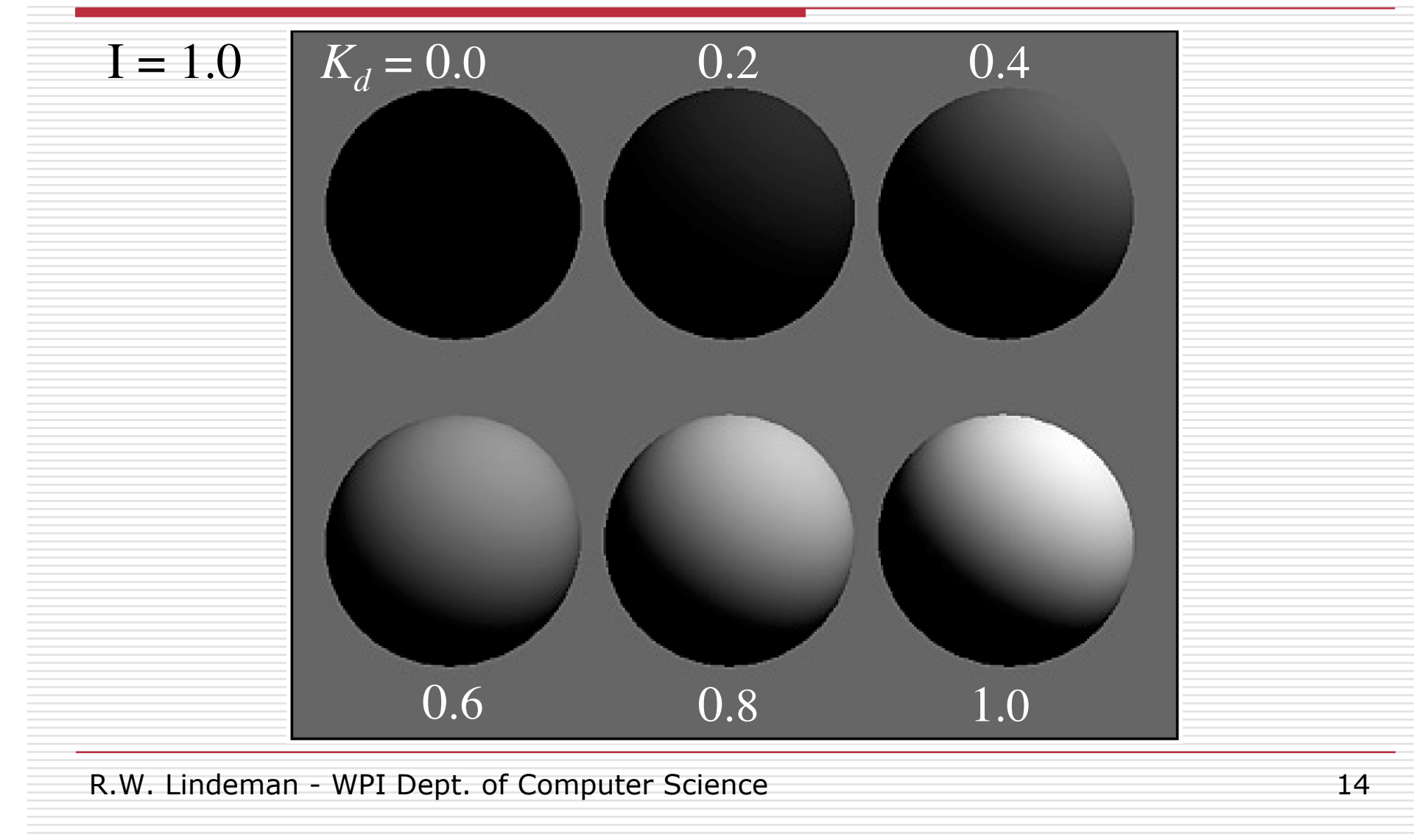

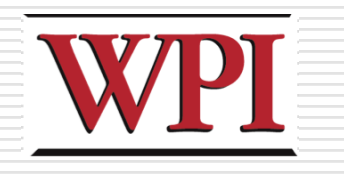

### Specular Light Contribution

- $\square$  The bright spot on the object
- $\square$  The result of total reflection of the incident light in a concentrate region

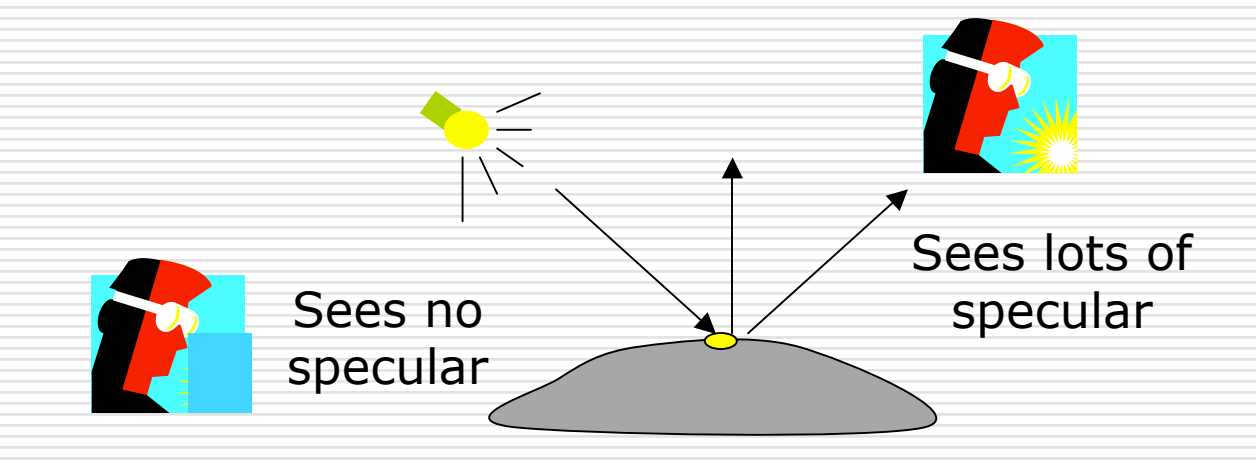

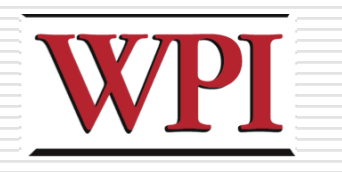

### Specular Light Calculation

- □ How much reflection you can see depends on where you are
	- But for non-perfect surface you will still see specular highlight when you move a little bit away from the ideal reflection direction
	- $\Phi$  is deviation of view angle from mirror direction
	- $\blacksquare$  When  $\phi$  is small, you see more specular highlight

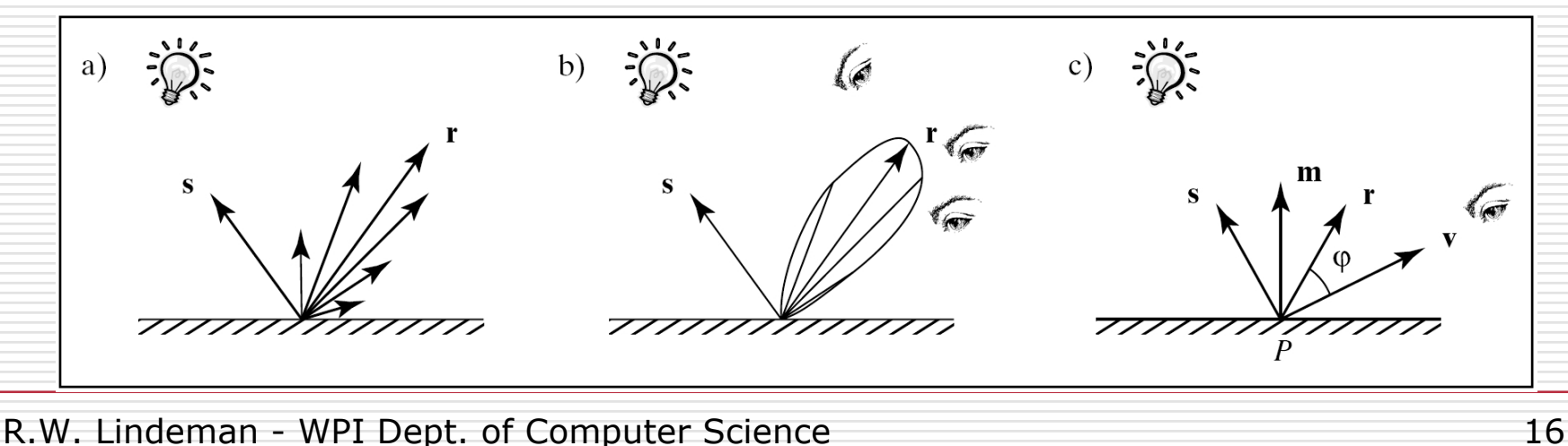

### Specular Light Calculation (cont.)

#### □ Phong lighting model ■ Not Phong *shading* model

#### □ The effect of 'f' in the Phong model

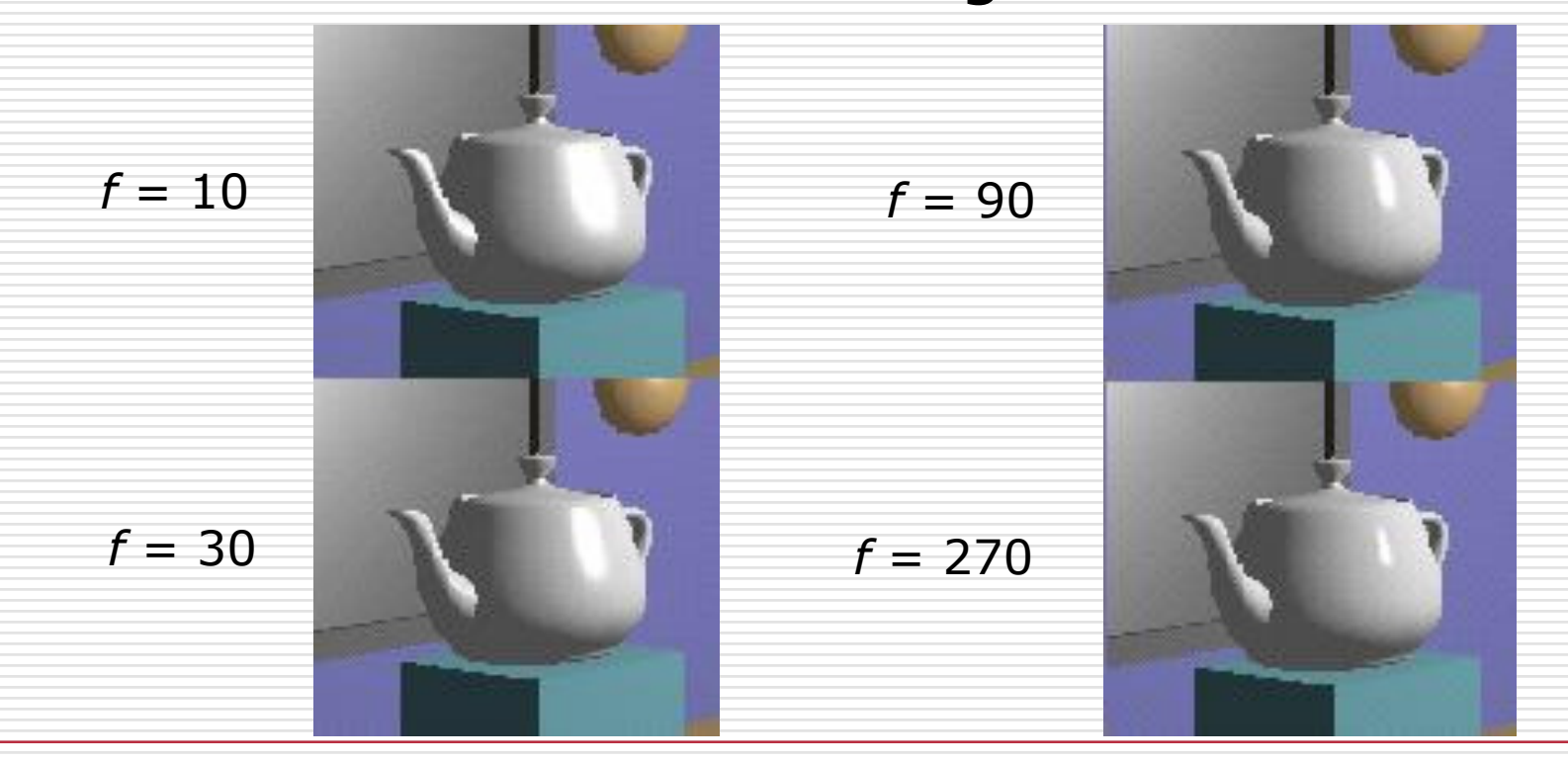

R.W. Lindeman - WPI Dept. of Computer Science 17

Specular = K<sub>s</sub> x I x cos<sup>f</sup>(φ)

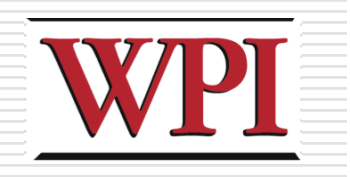

### Putting It All Together

- **□ Illumination from a light** 
	- **Illum = ambient + diffuse + specular**
- $= K_a \times I + K_d \times I \times cos(\theta) + K_s \times I \times cos(\phi)$
- $\Box$  If there are N lights

**Total illumination for a point P = (Illum)**

- **□** Some more terms to be added
	- **Self emission**
	- **Global ambient**
	- **Light distance attenuation and spot light effect**

### Putting It All Together (cont.)

#### **Illum = ambient + diffuse + specular**

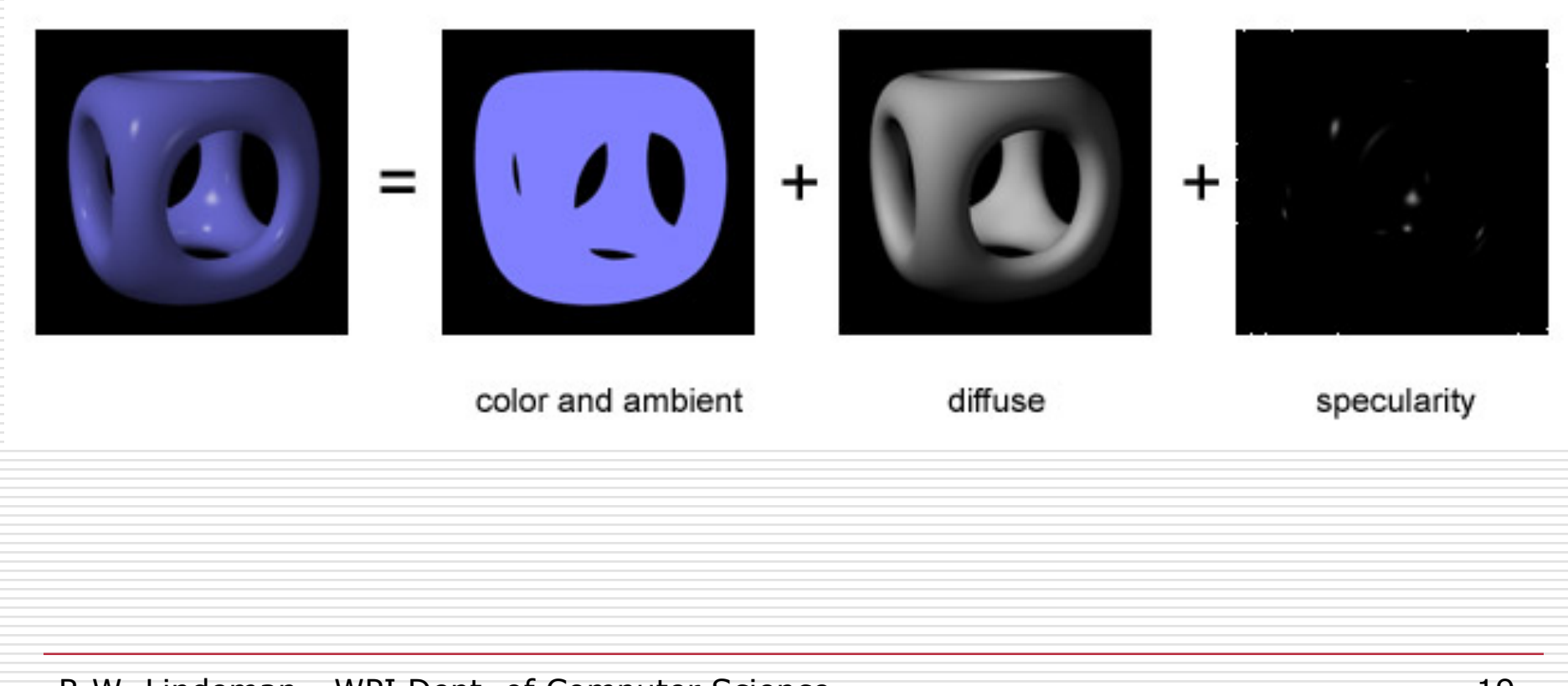

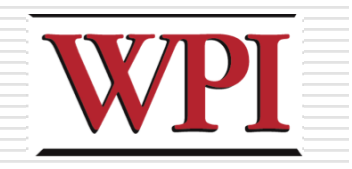

### Ambient Lighting Example

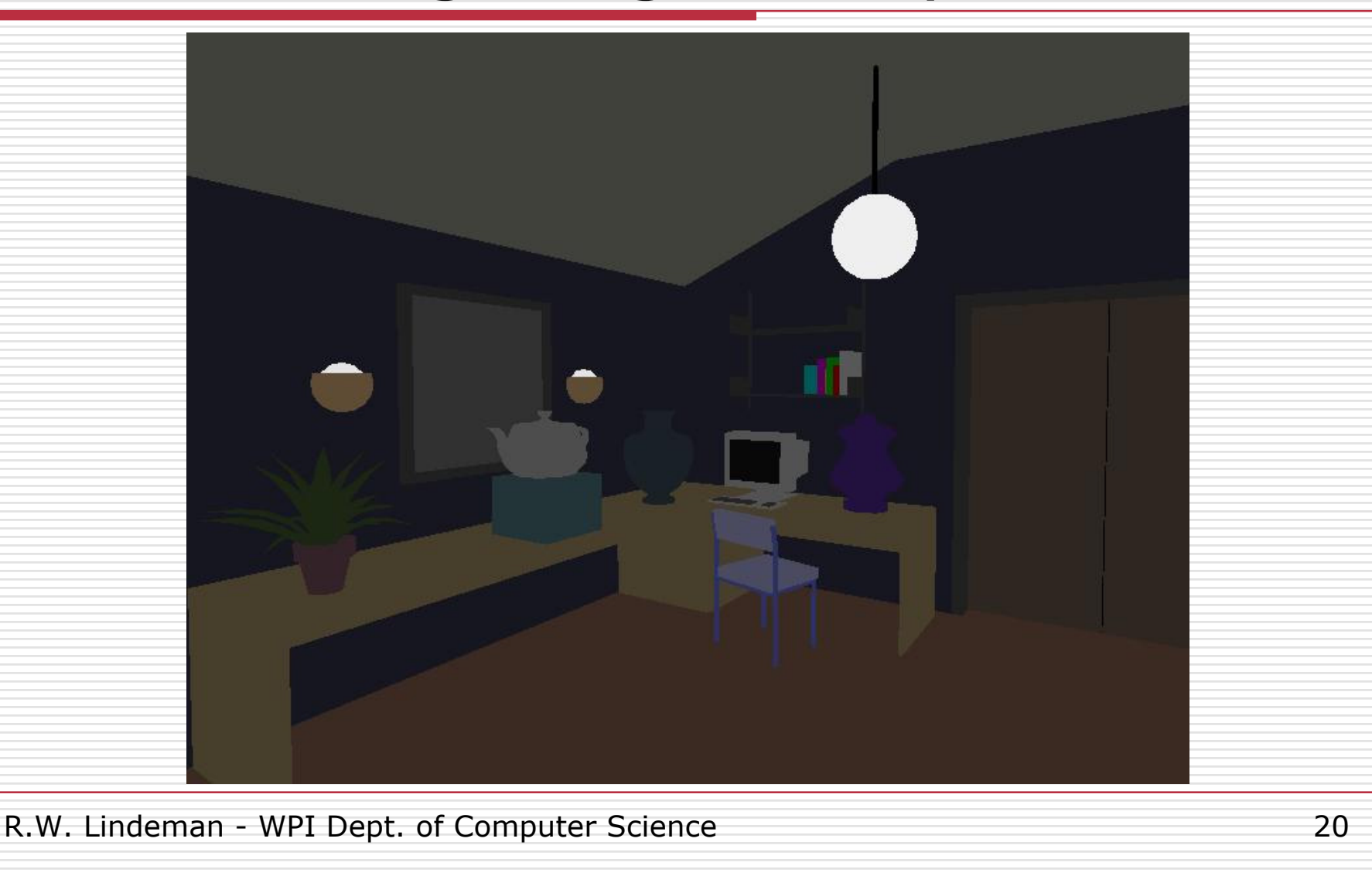

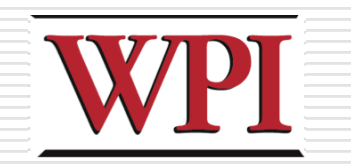

### Diffuse Lighting Example

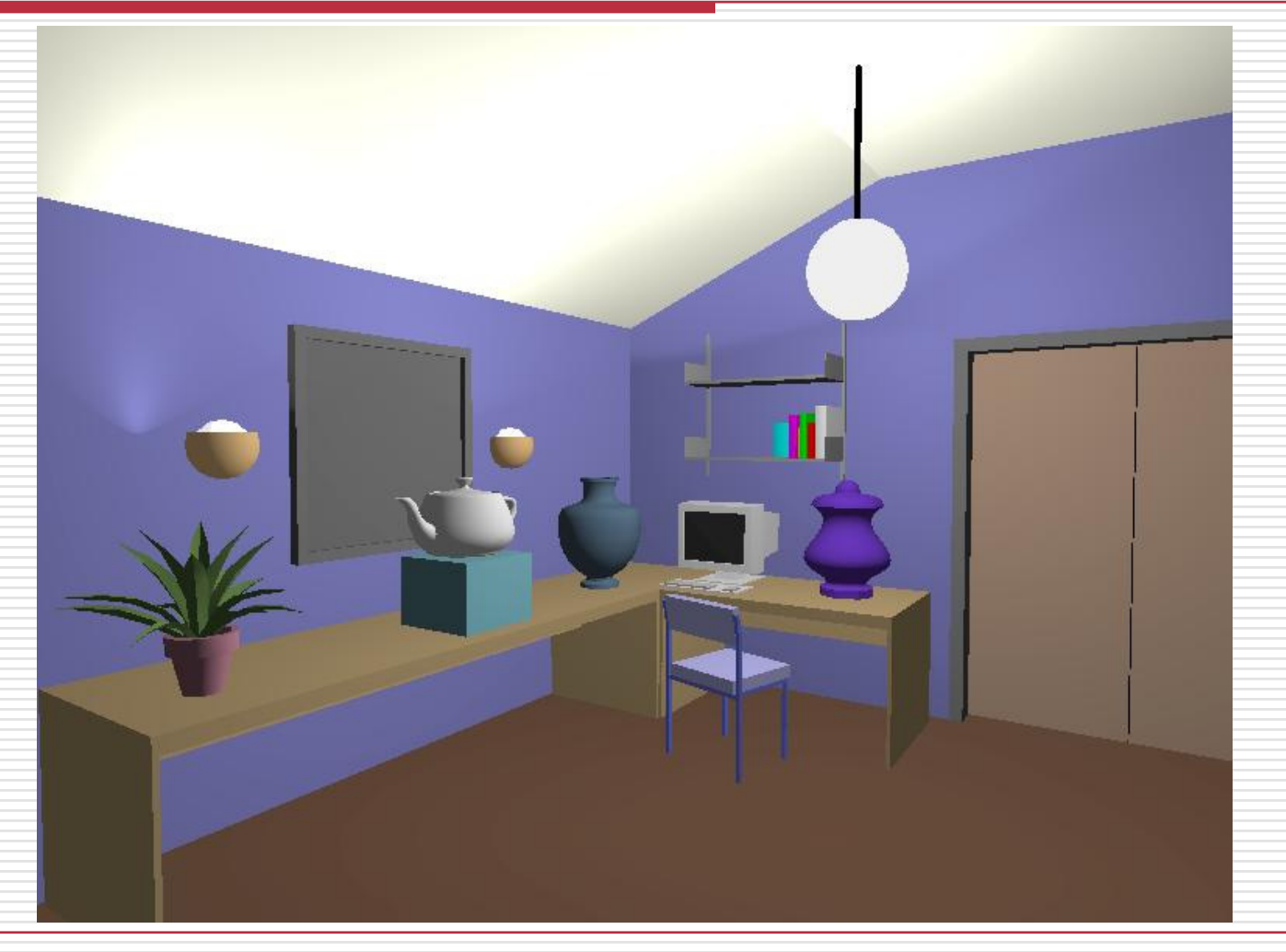

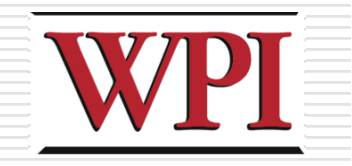

### Specular Lighting Example

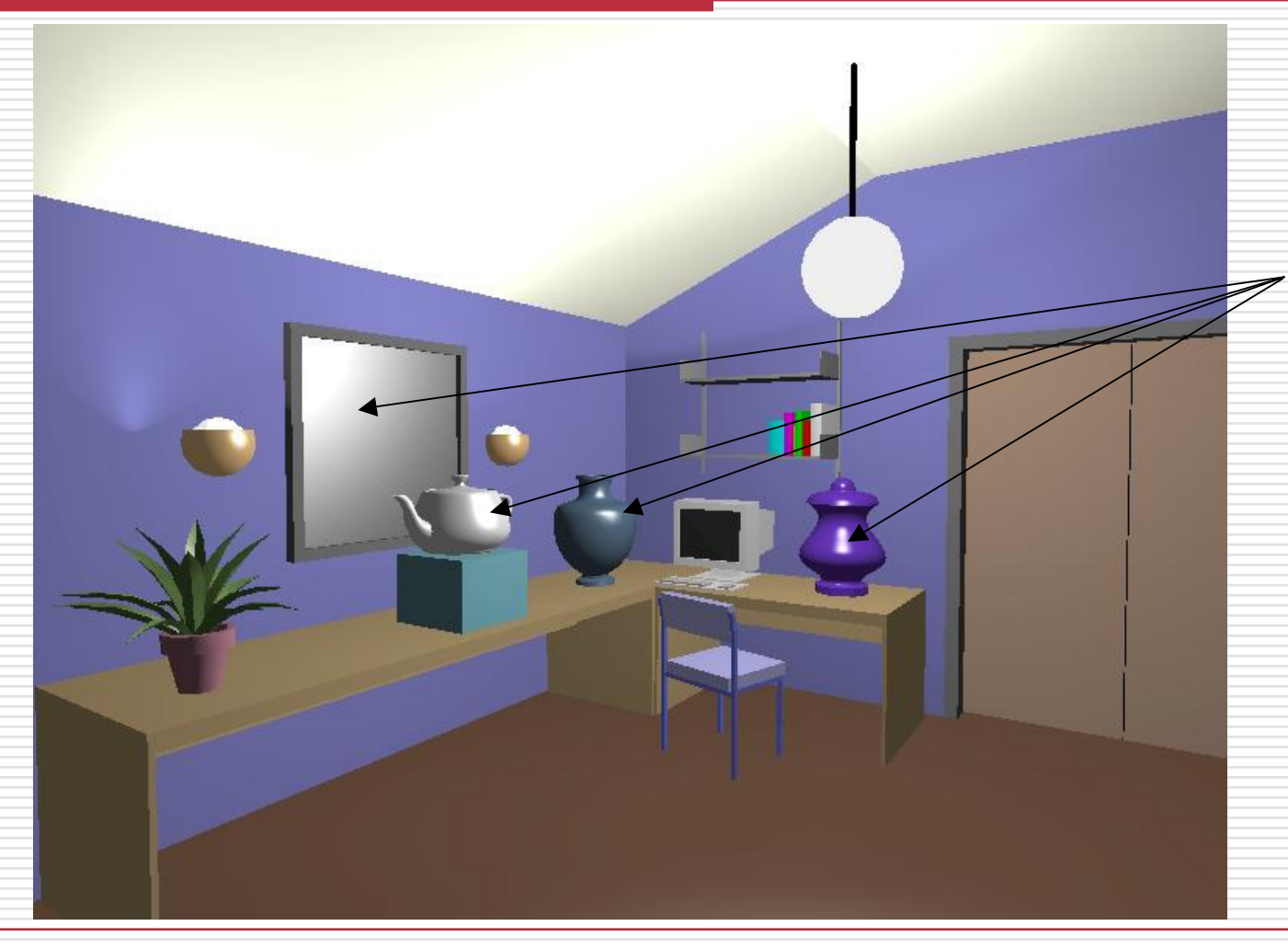

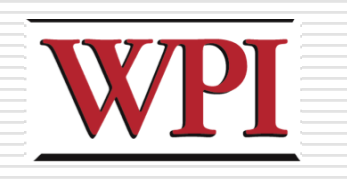

### Adding Color

- □ Sometimes light or surfaces are colored
- □ Treat R, G and B components separately *i.e.*, can specify different RGB values for either light or material
- □ Illumination equation goes from
- **Illum = ambient + diffuse + specular**

 $= K_a \times I + K_d \times I \times cos(\theta) + K_s \times I \times cos(\phi)$ 

To:

 $\mathbf{I}$ llum $_{\mathsf{r}}$ = K $_{\mathsf{ar}}$  x I $_{\mathsf{r}}$  + K $_{\mathsf{dr}}$  x I $_{\mathsf{r}}$  x cos( $\theta$ ) + K $_{\mathsf{sr}}$  x I $_{\mathsf{r}}$  x cos<sup>f</sup>( $\phi$ )  $\mathbf{I}$ llum $_{\mathsf{g}}$ = K $_{\mathsf{ag}}$  x I $_{\mathsf{g}}$  + K $_{\mathsf{dg}}$  x I $_{\mathsf{g}}$  x cos( $\theta$ ) + K $_{\mathsf{sg}}$  x I $_{\mathsf{g}}$  x cos<sup>f</sup>( $\phi$ )  $\mathbf{I}$ llum $_{\mathsf{b}}$ = K $_{\mathsf{ab}}$  x I $_{\mathsf{b}}$  + K $_{\mathsf{db}}$  x I $_{\mathsf{b}}$  x cos( $\theta$ ) + K $_{\mathsf{sb}}$  x I $_{\mathsf{b}}$  x cos<sup>f</sup>( $\phi$ )

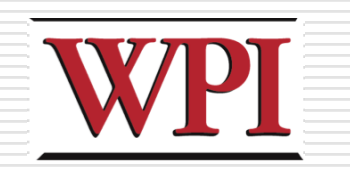

### Methods of Evaluation

- □Flat shading
- **□Gouraud shading**
- □Phong shading
- □Texture Mapping
- **□Bump Mapping**
- □Displacement Mapping
- Parallax Mapping
- □ More stuff...

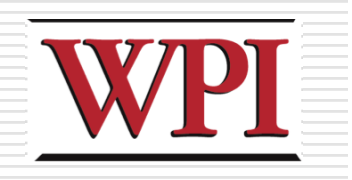

### Polygon Shading Models

#### $\Box$  Flat shading

#### **Example Compute lighting once and assign the color** to the whole polygon (or mesh)

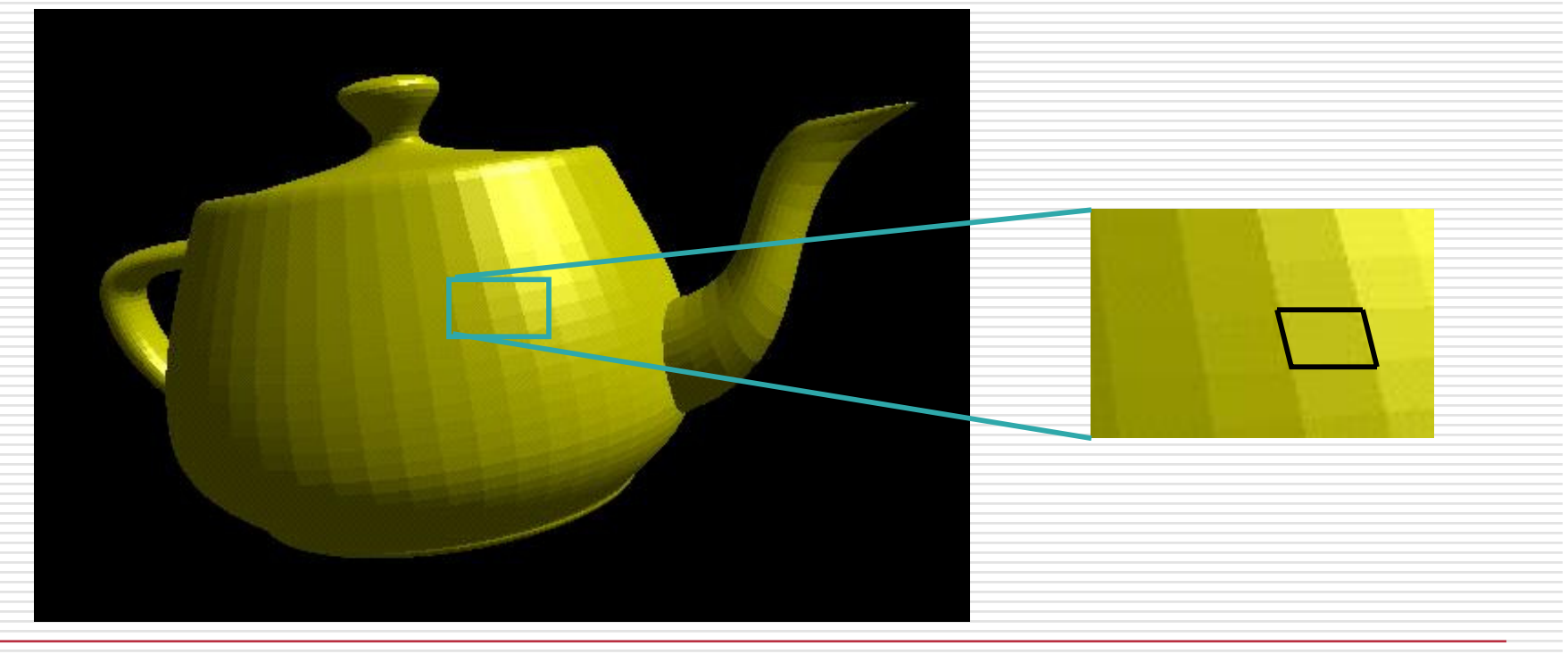

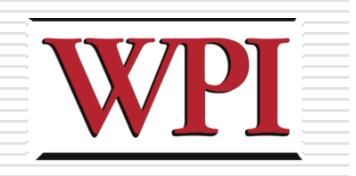

### Flat Shading

- **□Only use one vertex normal and material** property to compute the color for the polygon
- **□Benefit: fast to compute** 
	-
- $\Box$  Used when
	- **Polygon is small enough**
	- **Light source is far away (why?)**
	- **Eye is very far away (why?)**

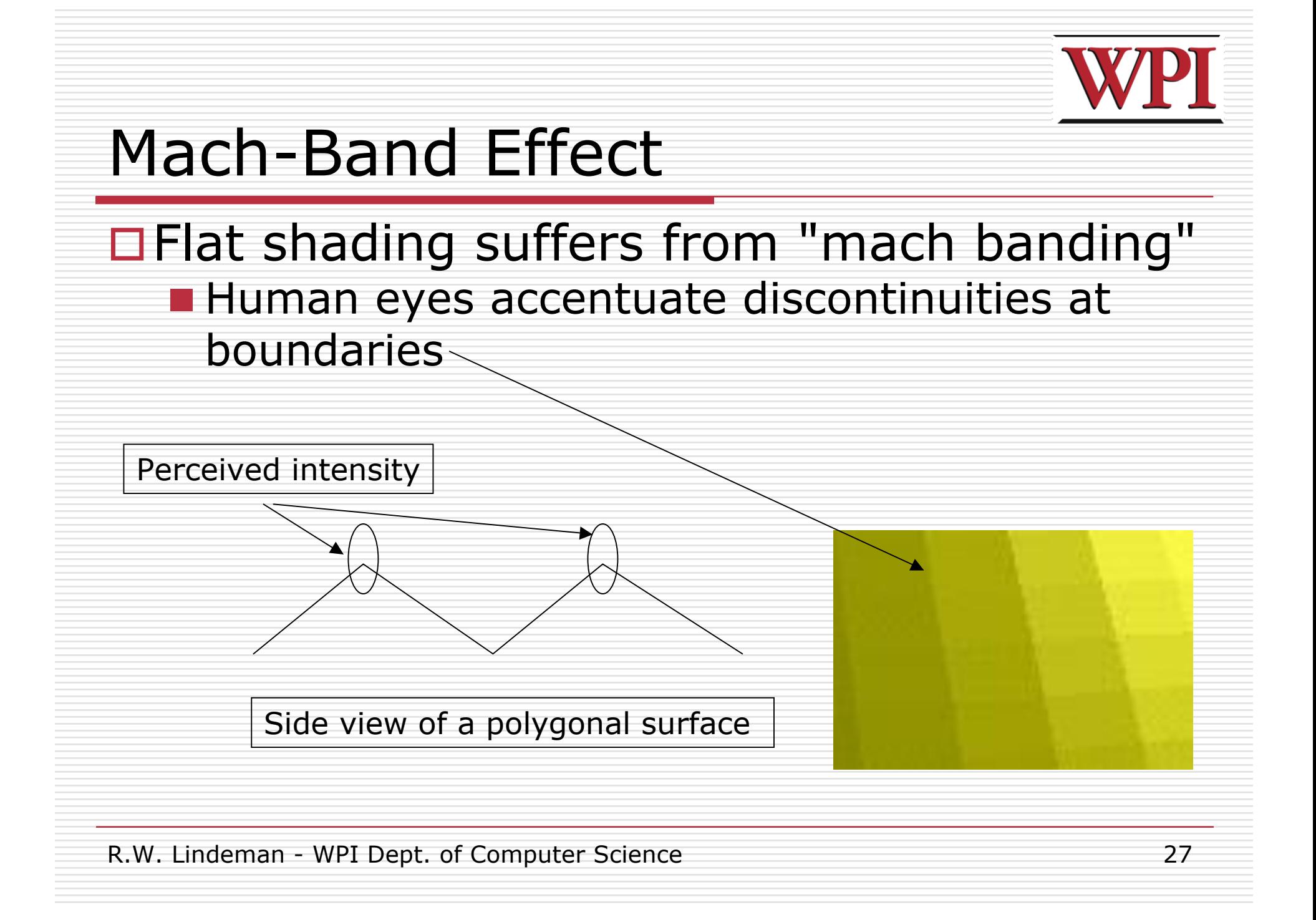

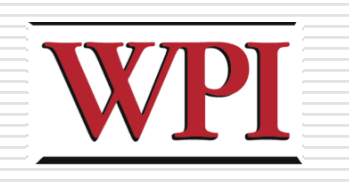

### Smooth Shading

#### $\square$  Fix the mach banding

#### **Remove edge discontinuities**

#### **□ Compute lighting for more points on each** face

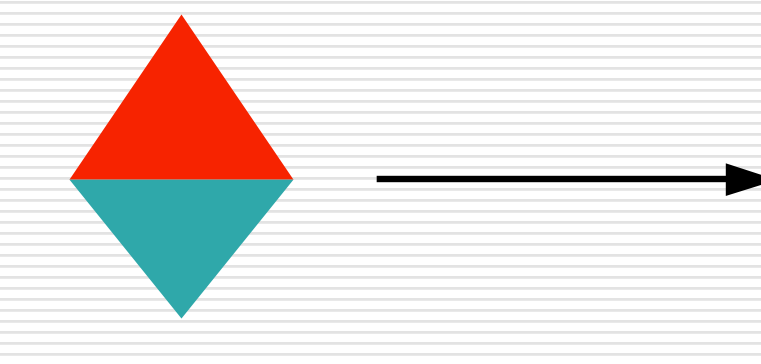

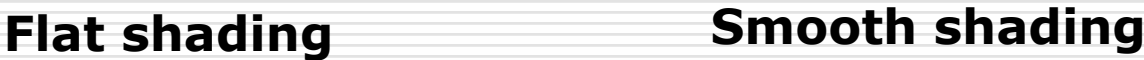

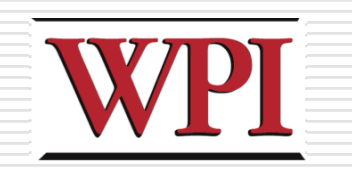

### Smooth Shading (cont.)

#### **□Two popular methods**

■ Gouraud shading

#### **Phong shading (better specular highlight)**

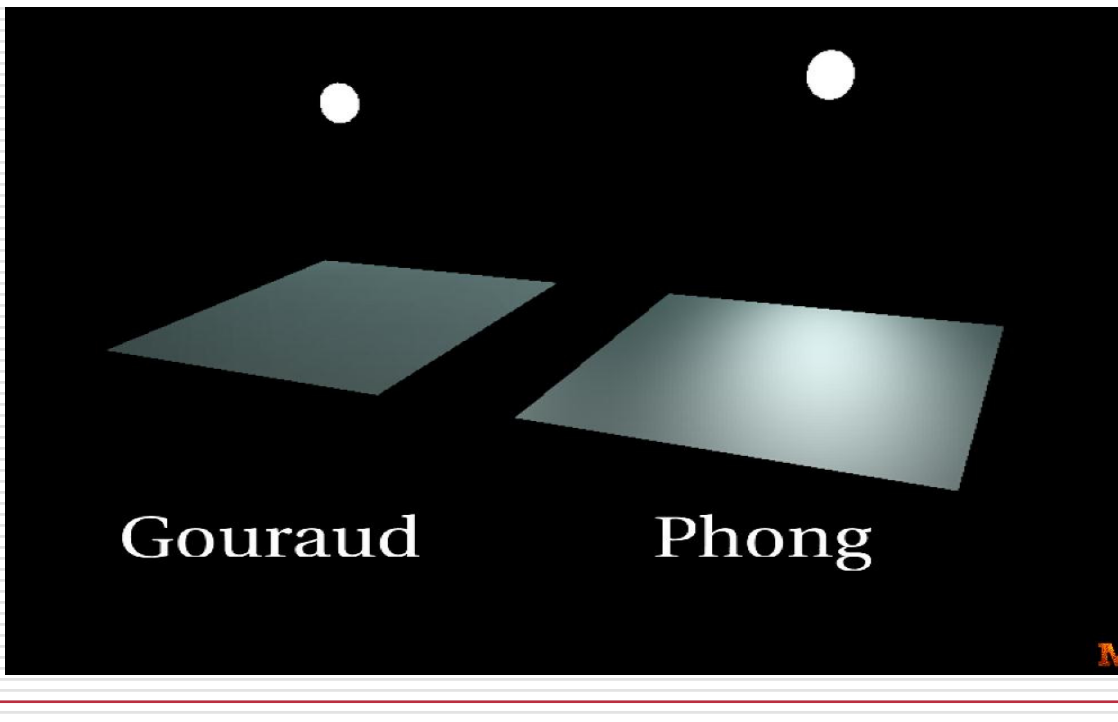

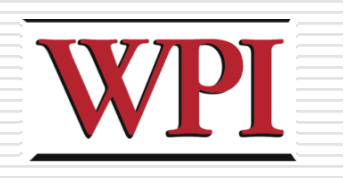

### Normals

- □ Per-vertex lighting calculation
- □ Normal is needed for each vertex
- -Per-vertex normal:
	- **Can be specified when modeling, or**
	- **Can be computed by averaging the adjacent** face normals

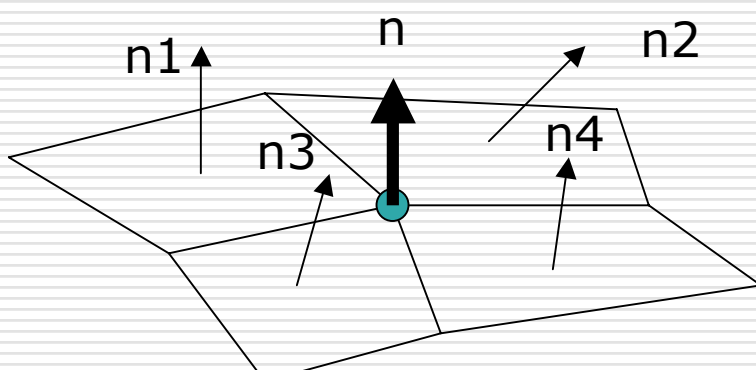

$$
n3
$$
  $\sqrt{n^4}$   $n = (n1 + n2 + n3 + n4) / 4.0$ 

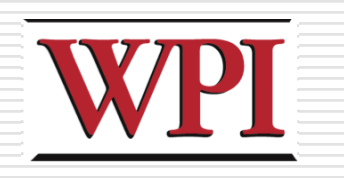

### Gouraud Shading

#### □ Lighting is calculated for each of the polygon vertices

#### $\Box$  Colors are interpolated for interior pixels

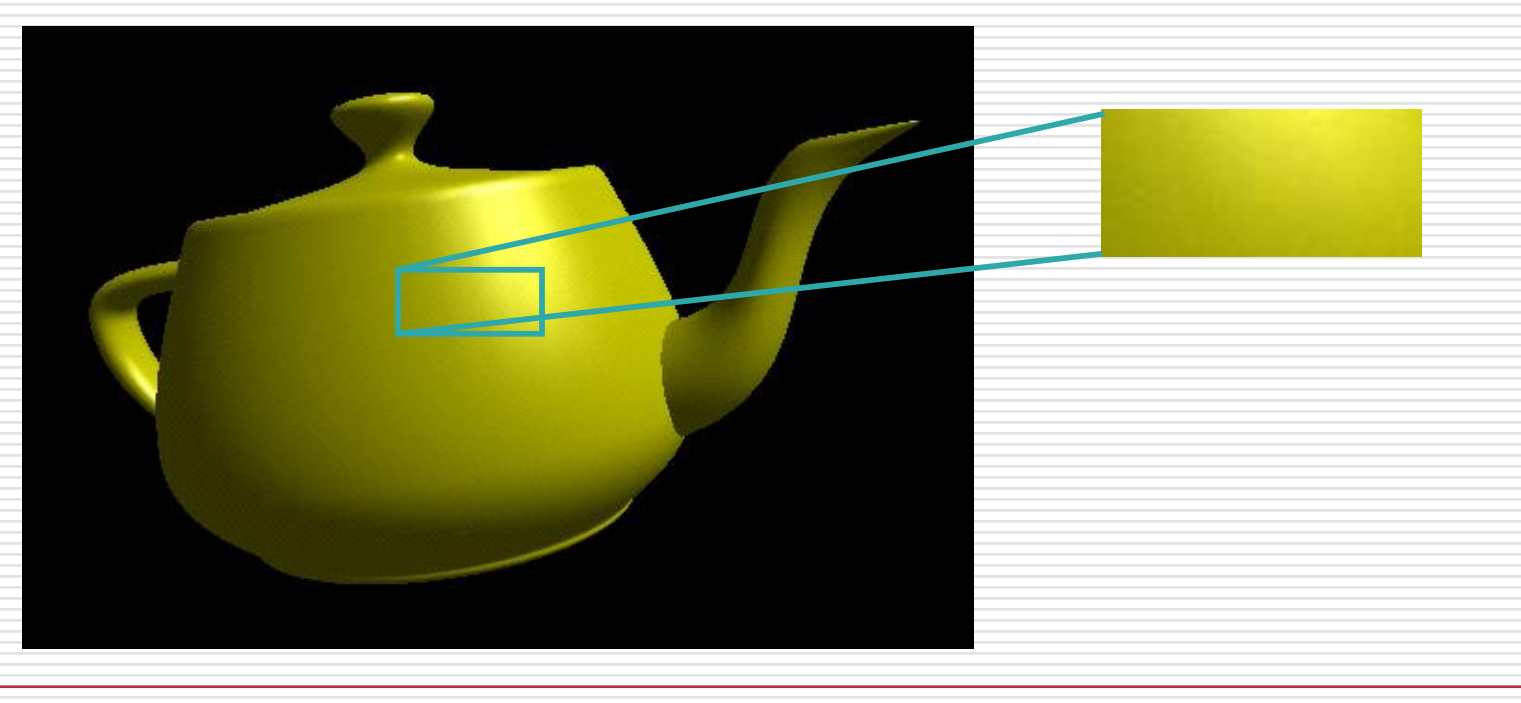

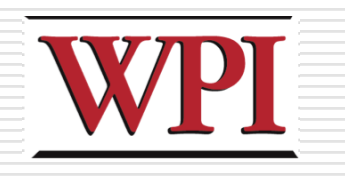

### Gouraud Shading (cont.)

- □ Compute vertex illumination (color) before the projection transformation
- **□Shade interior pixels: color interpolation** (normals are not needed)

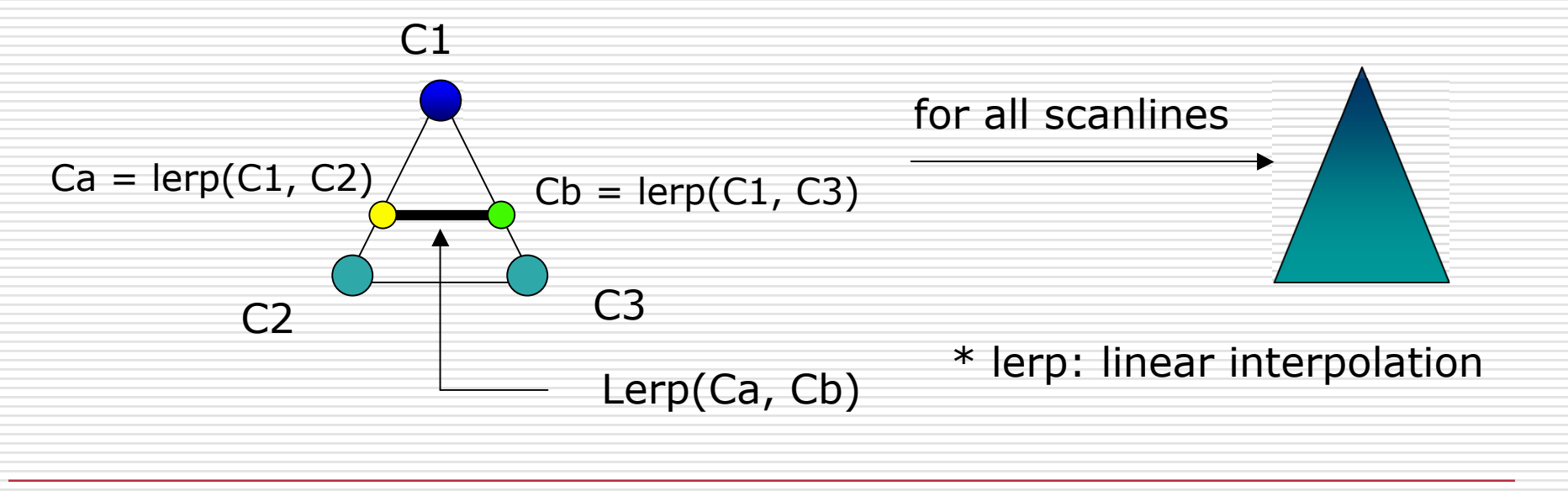

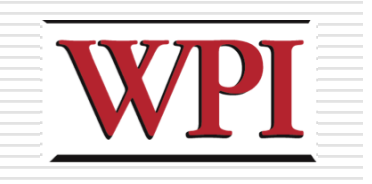

### Gouraud Shading (cont.)

#### □ Linear interpolation

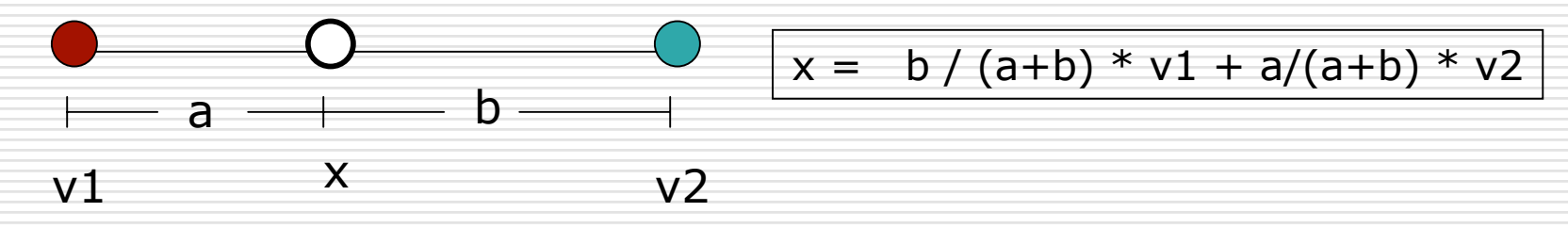

 $\Box$  Interpolate triangle color: use y distance to interpolate the two end points in the scanline, and use x distance to interpolate interior pixel colors

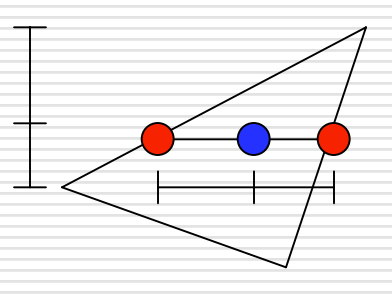

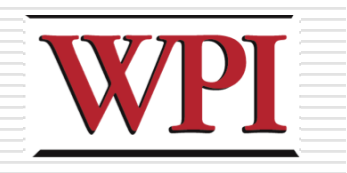

### Gouraud Shading Problem

#### □ Lighting in the polygon interior can be inaccurate

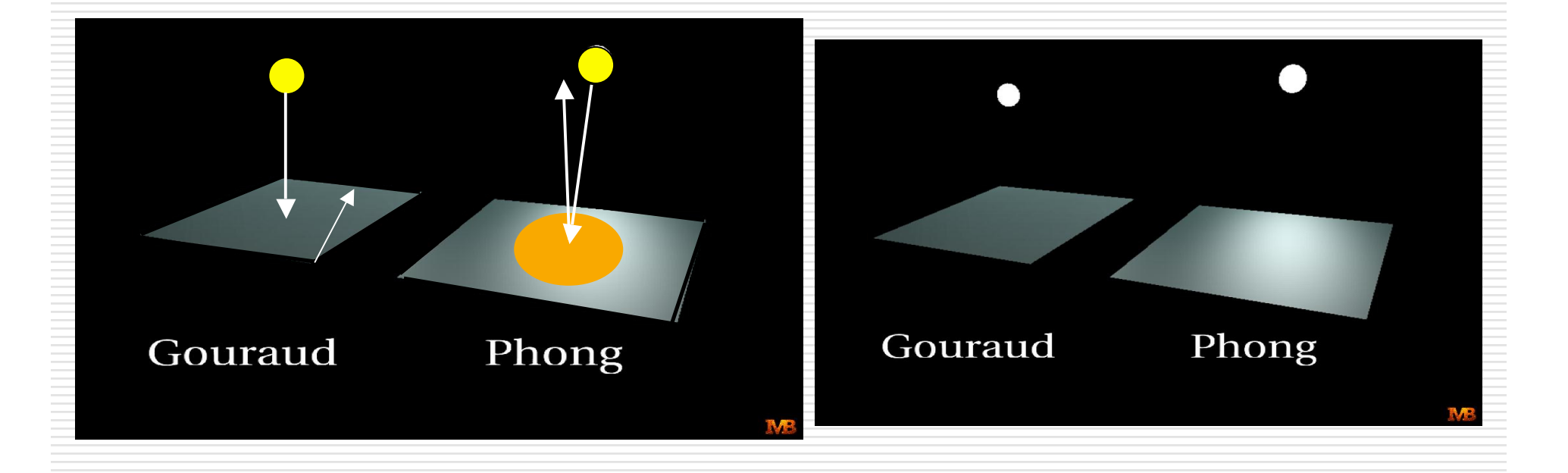

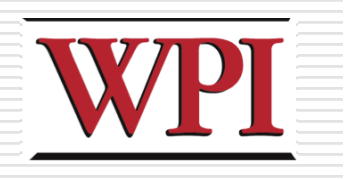

### Phong Shading

- **□Instead of interpolation, we calculate** lighting for each pixel inside the polygon (per-pixel lighting)
- $\square$  Need normals for all the pixels
	- Not provided by user!
- $\square$ Phong shading algorithm
	- **Interpolate the normals across polygon**
	- **Example Compute lighting during rasterization** □ Need to map the normal back to world or eye space though

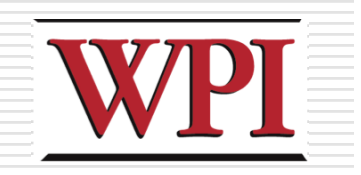

### Phong Shading (cont.)

#### □ Normal interpolation

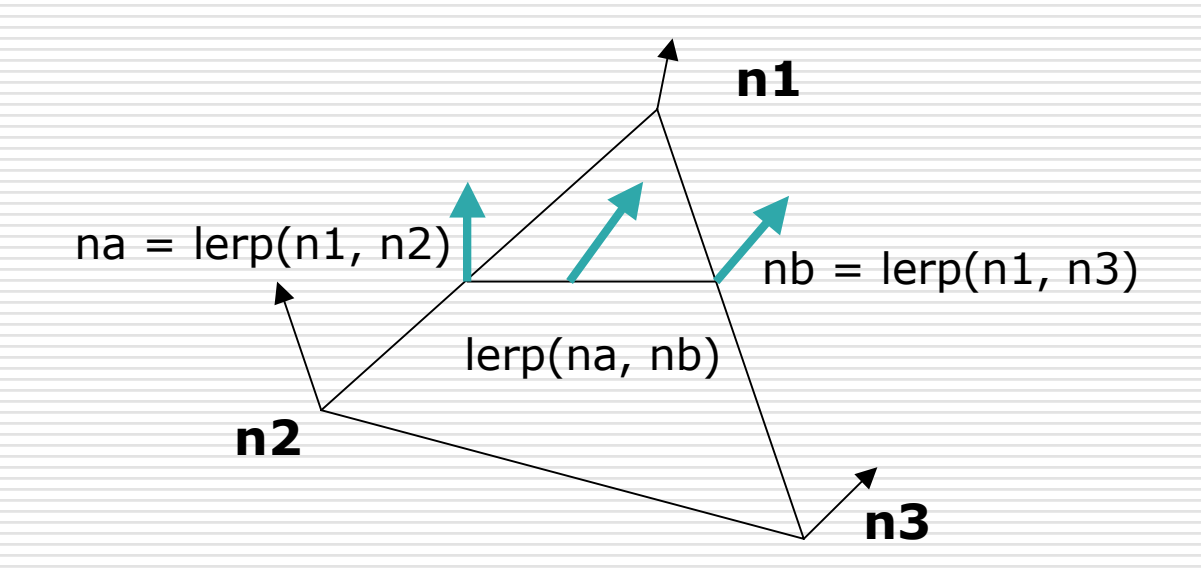

□ Slow ■ Not supported by OpenGL and most graphics hardware

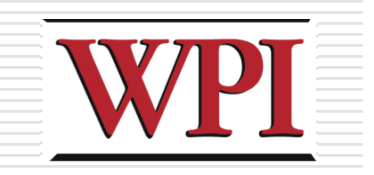

### Colored Wireframe

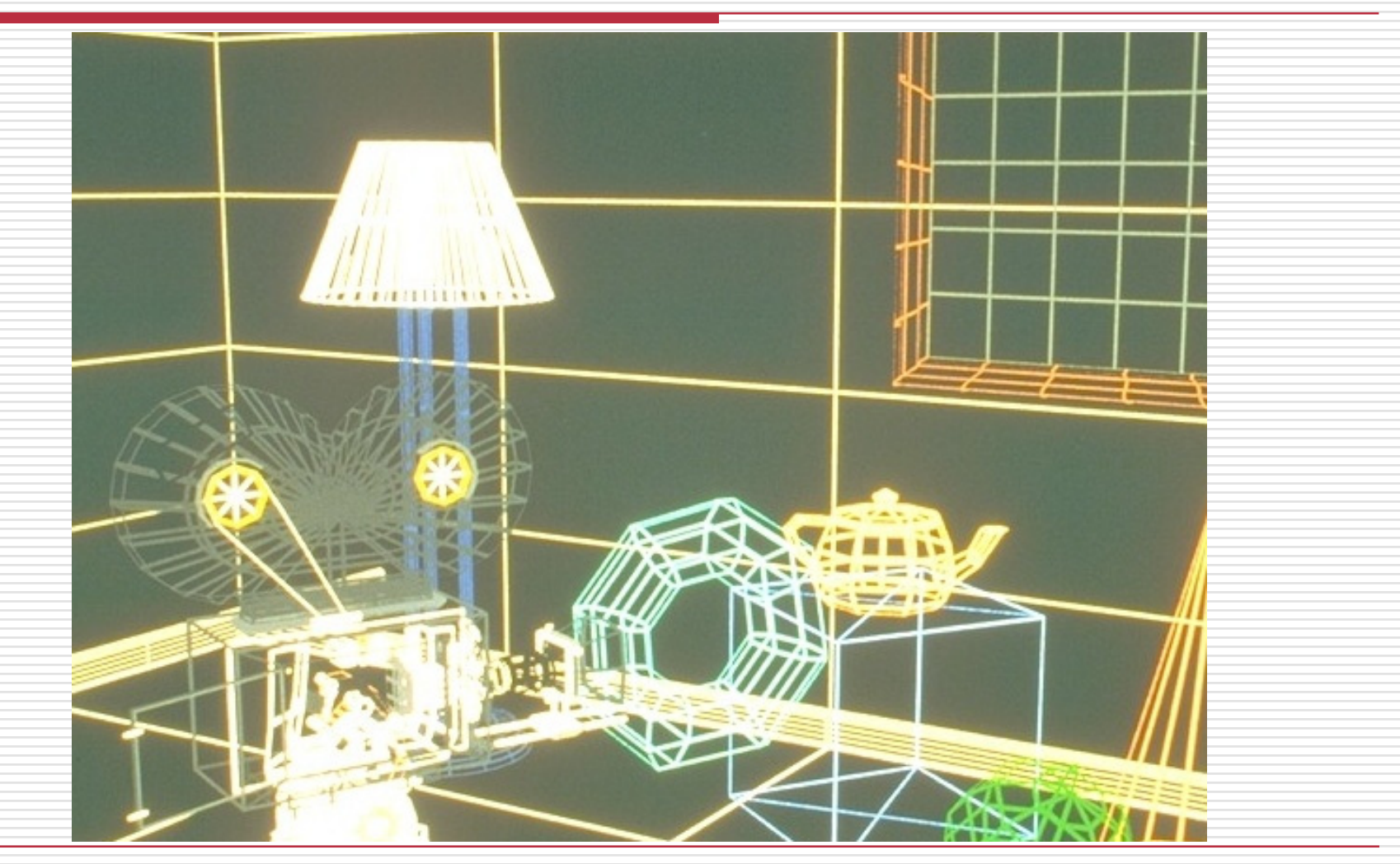

### Colored Hidden-Line Removal

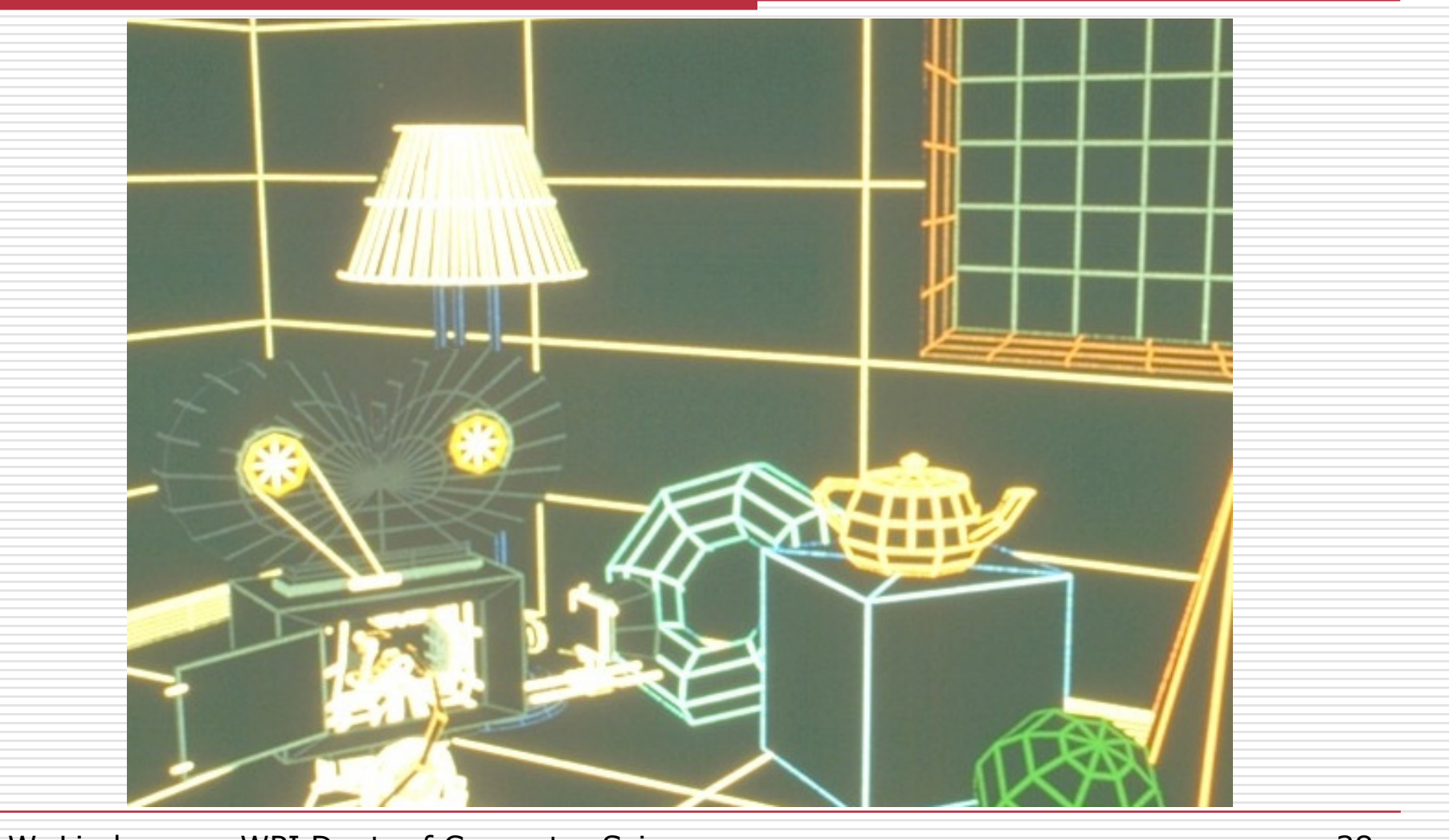

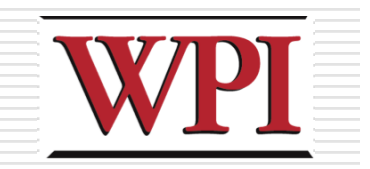

### Ambient Term Only

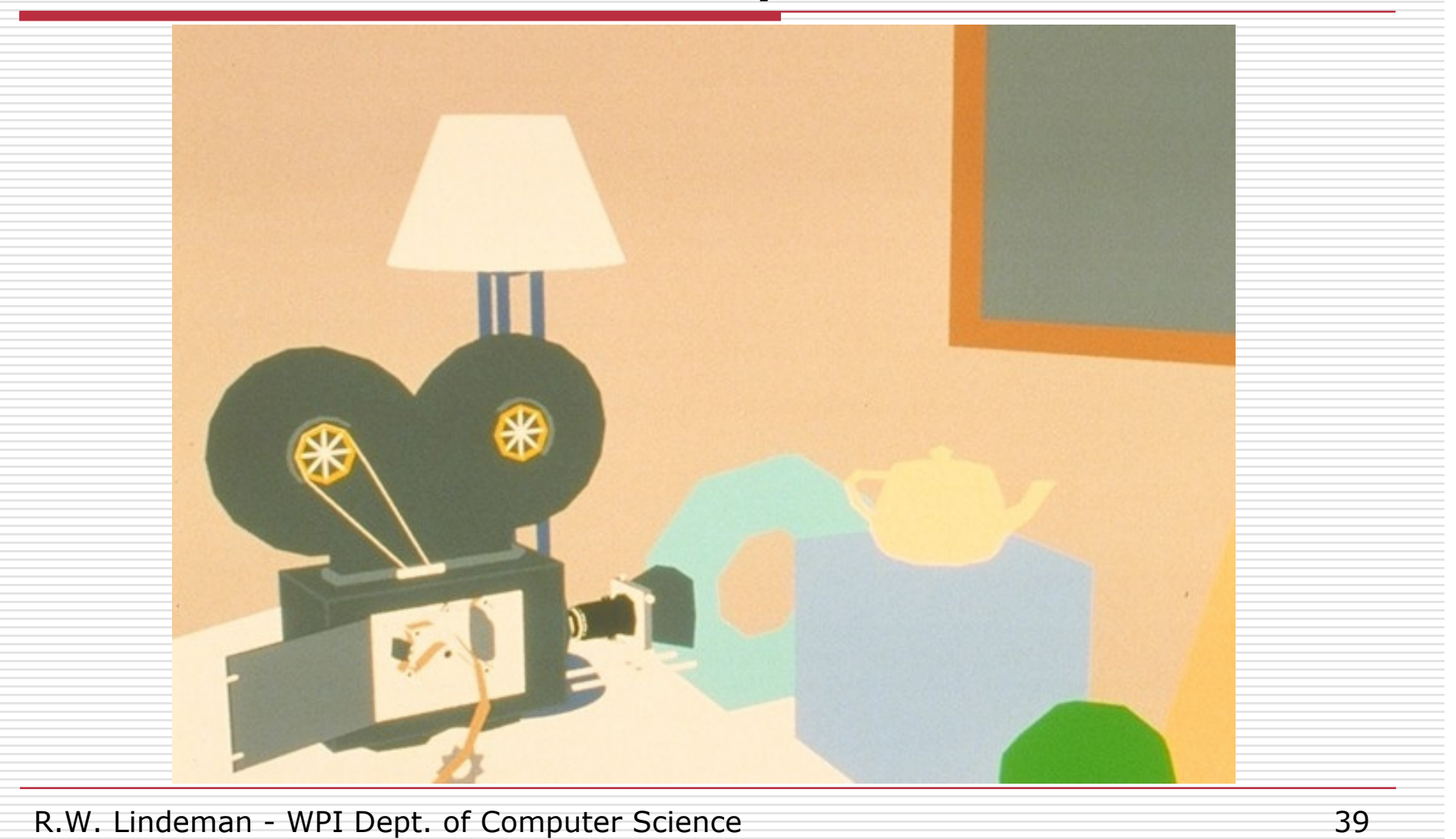

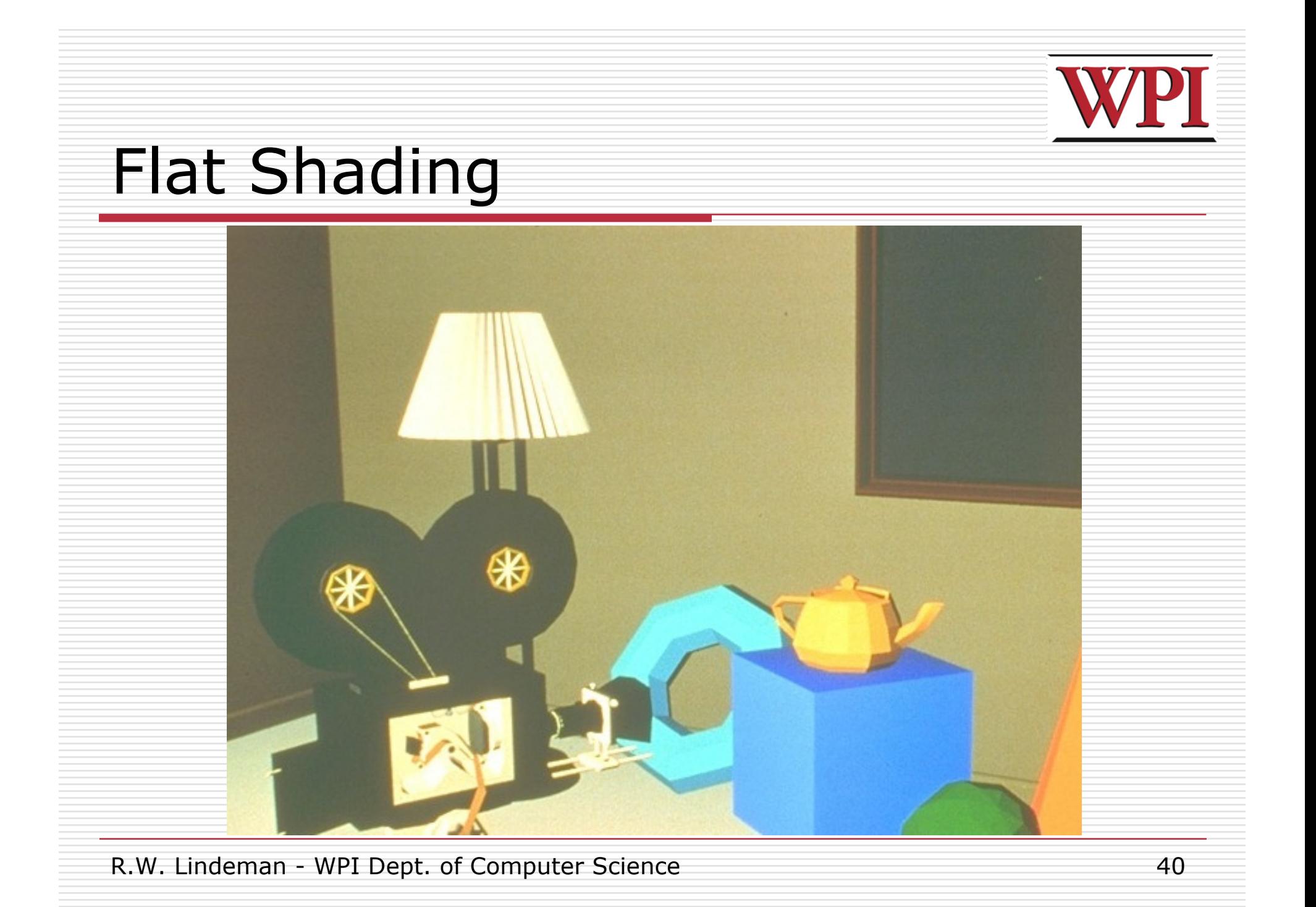

### Diffuse Shading + Interp. Normals

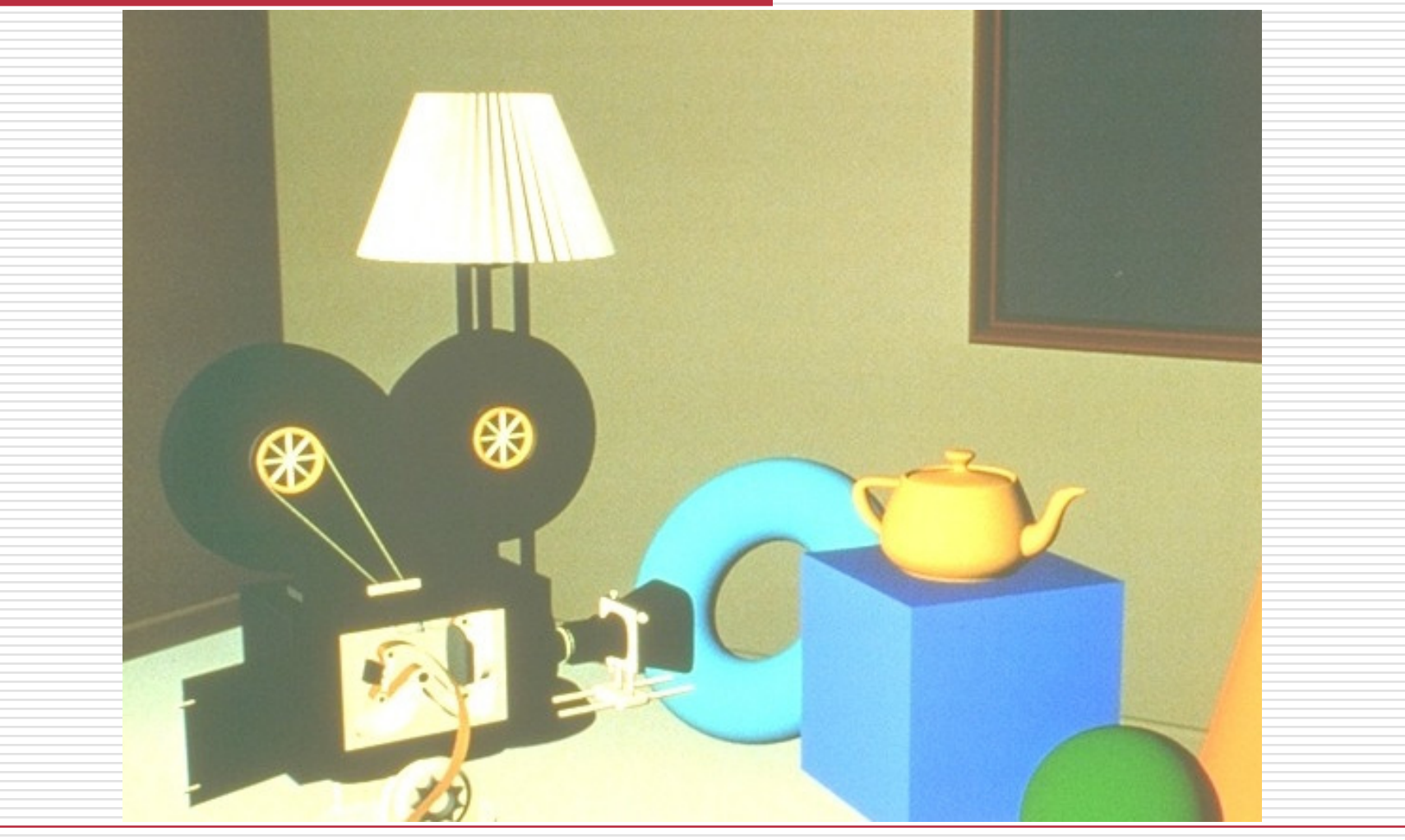

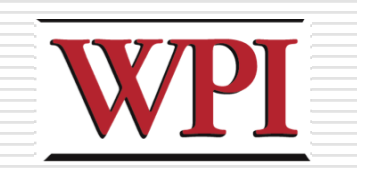

### Gouraud Shading

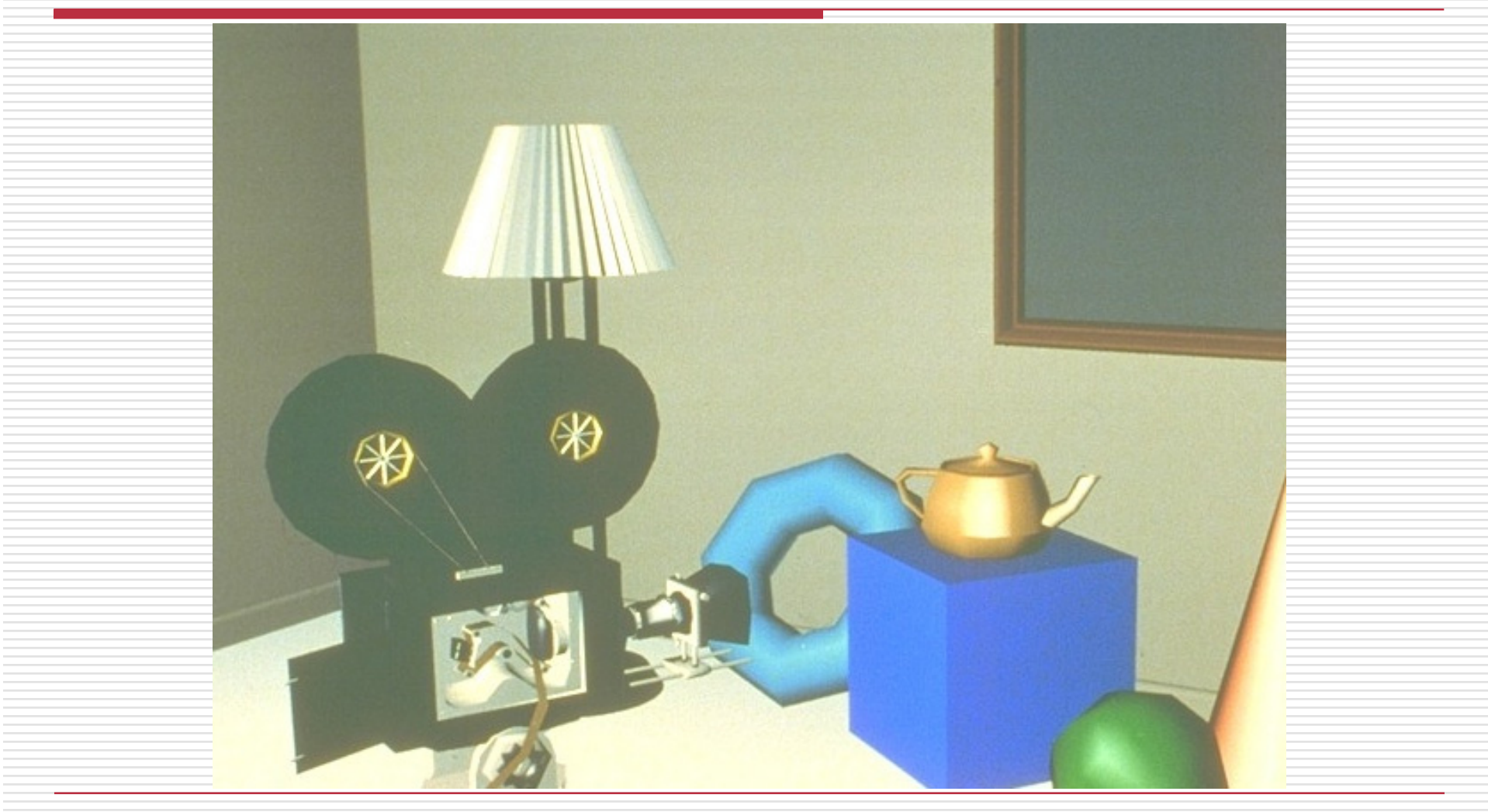

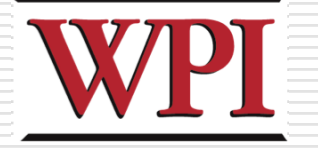

### Ambient + Diffuse + Specular

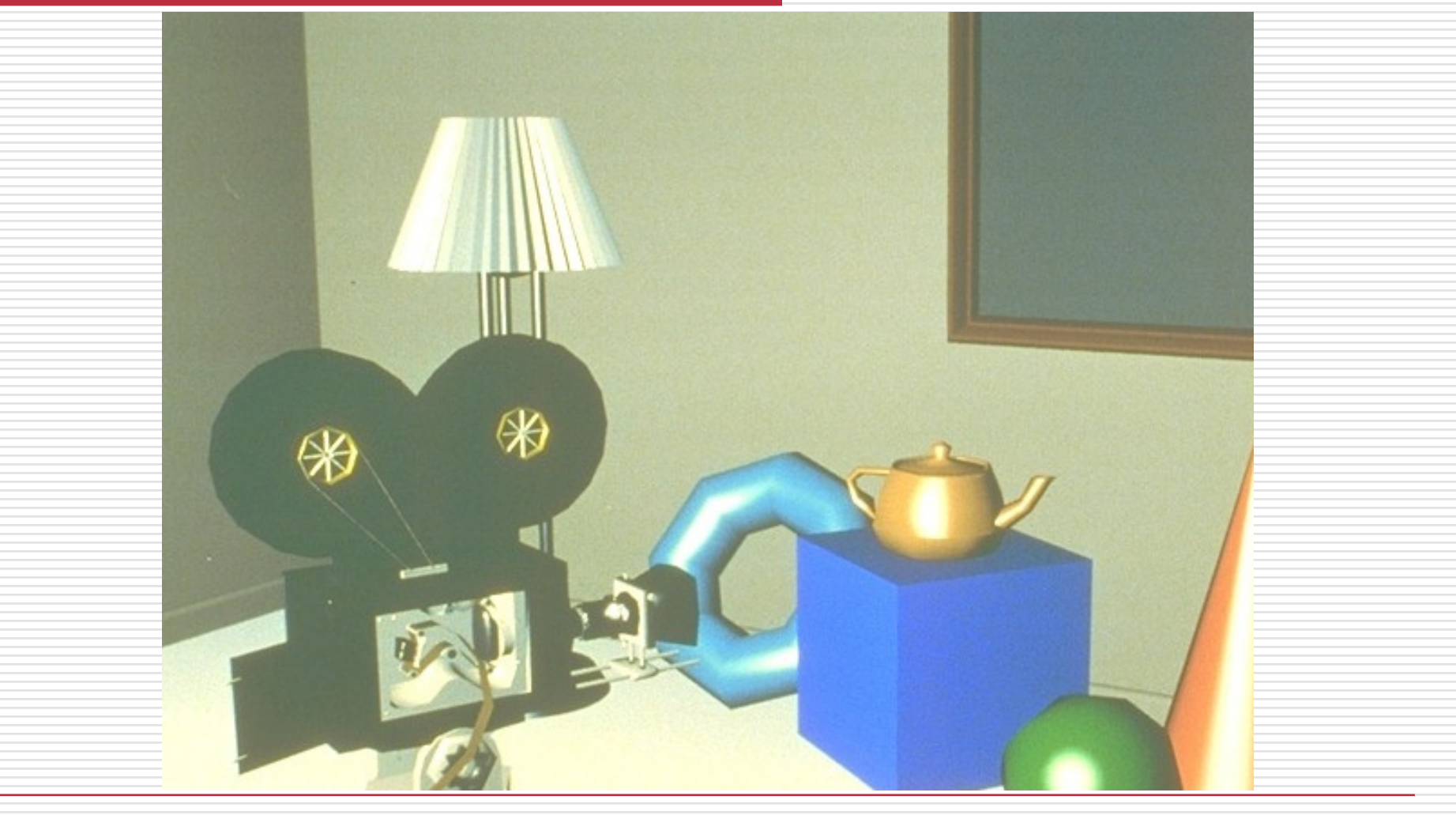

### Ambient + Diffuse + Specular WPI + Interpolated Normals

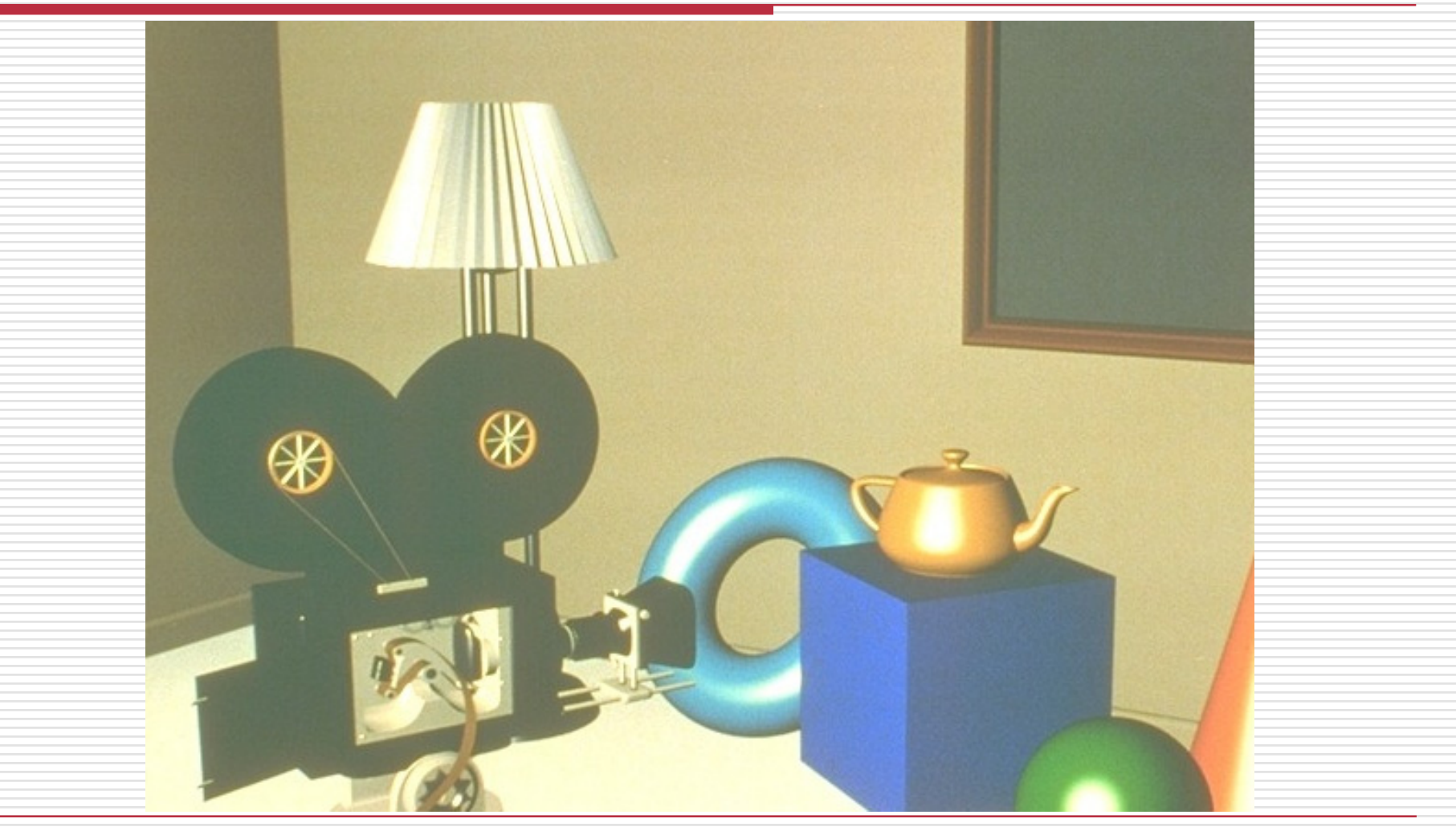

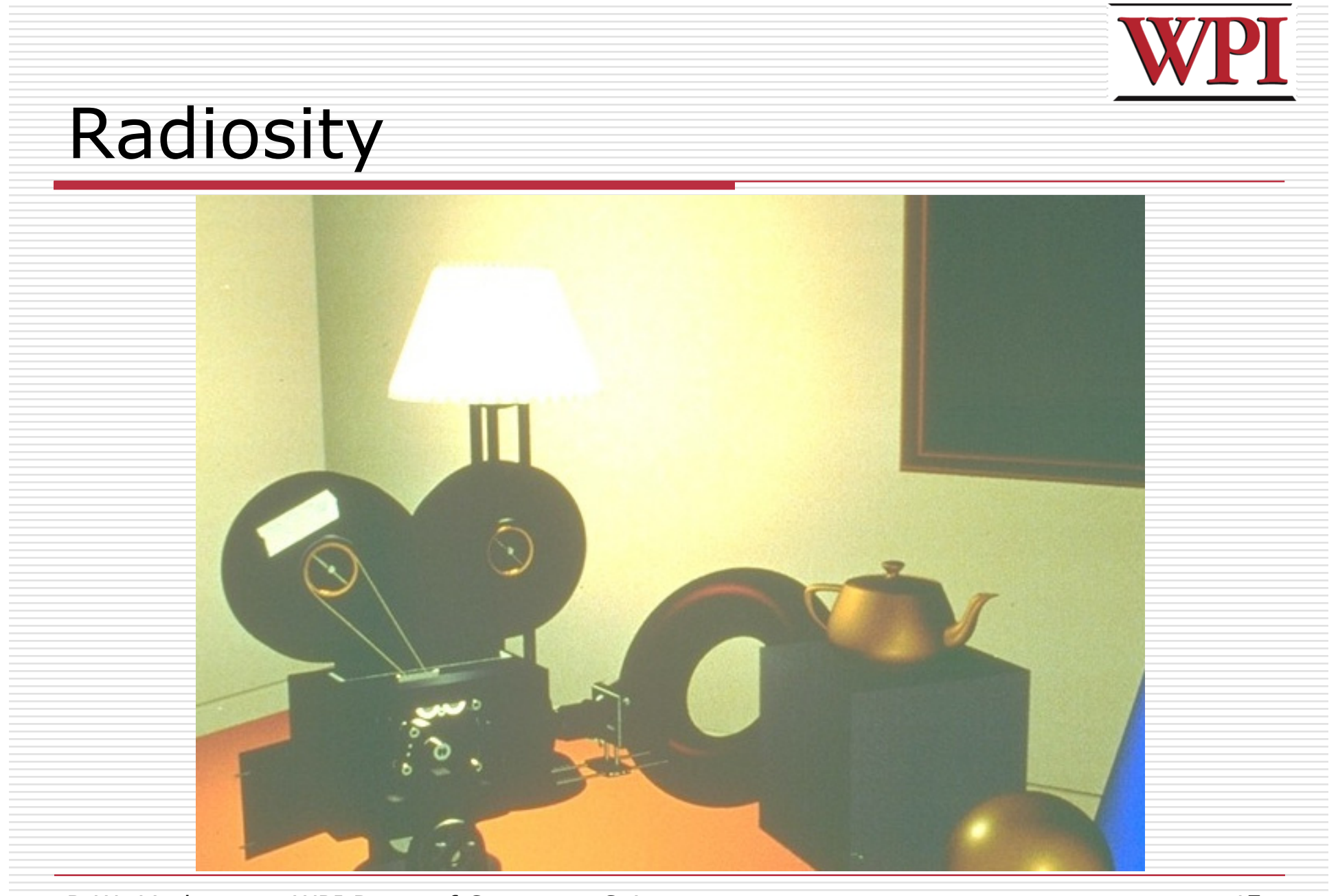

R.W. Lindeman - WPI Dept. of Computer Science **Access 2006** 45

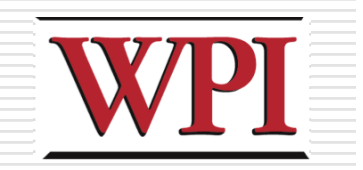

### Texture Mapping

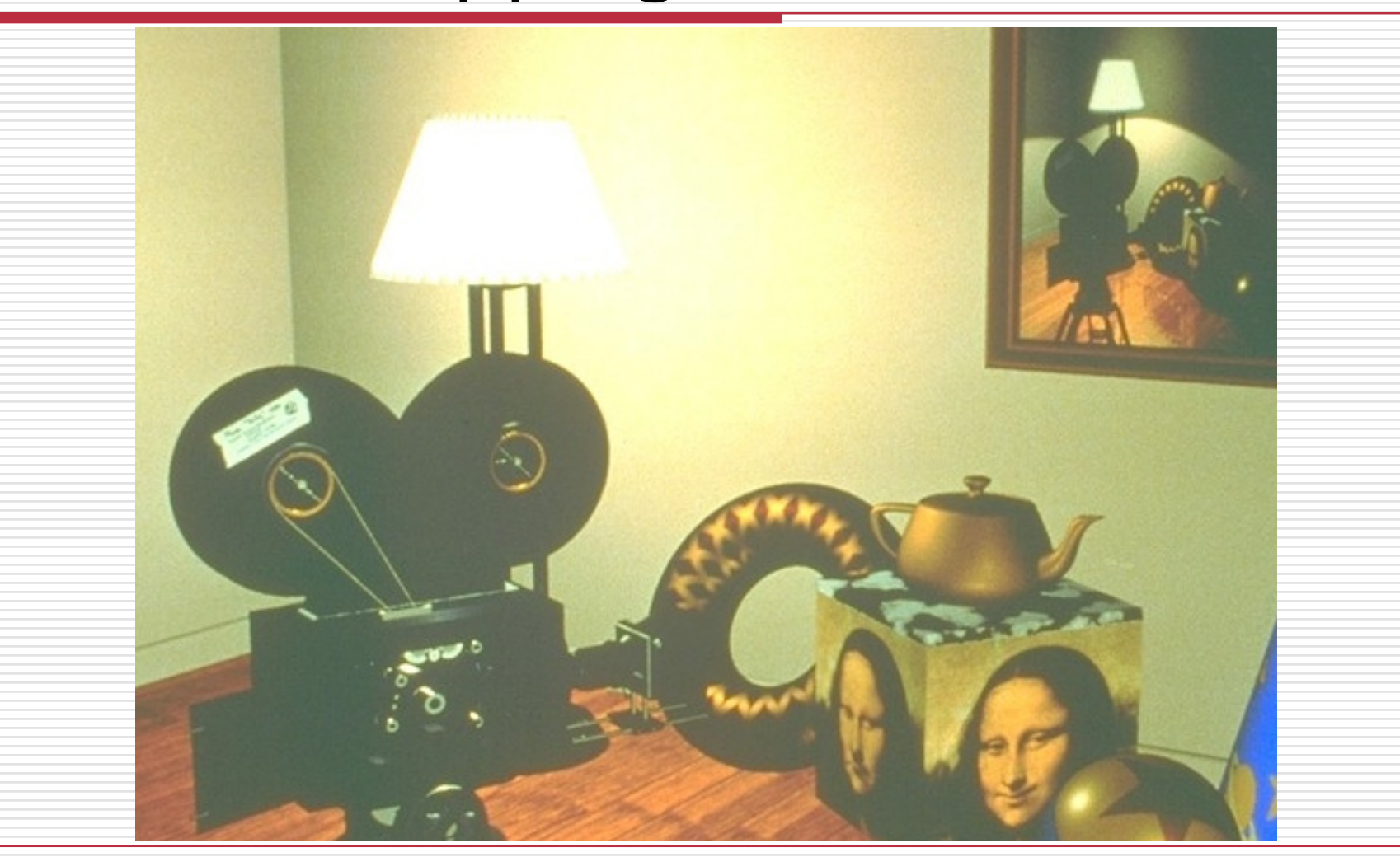

### Texture Mapping + Ray Tracing

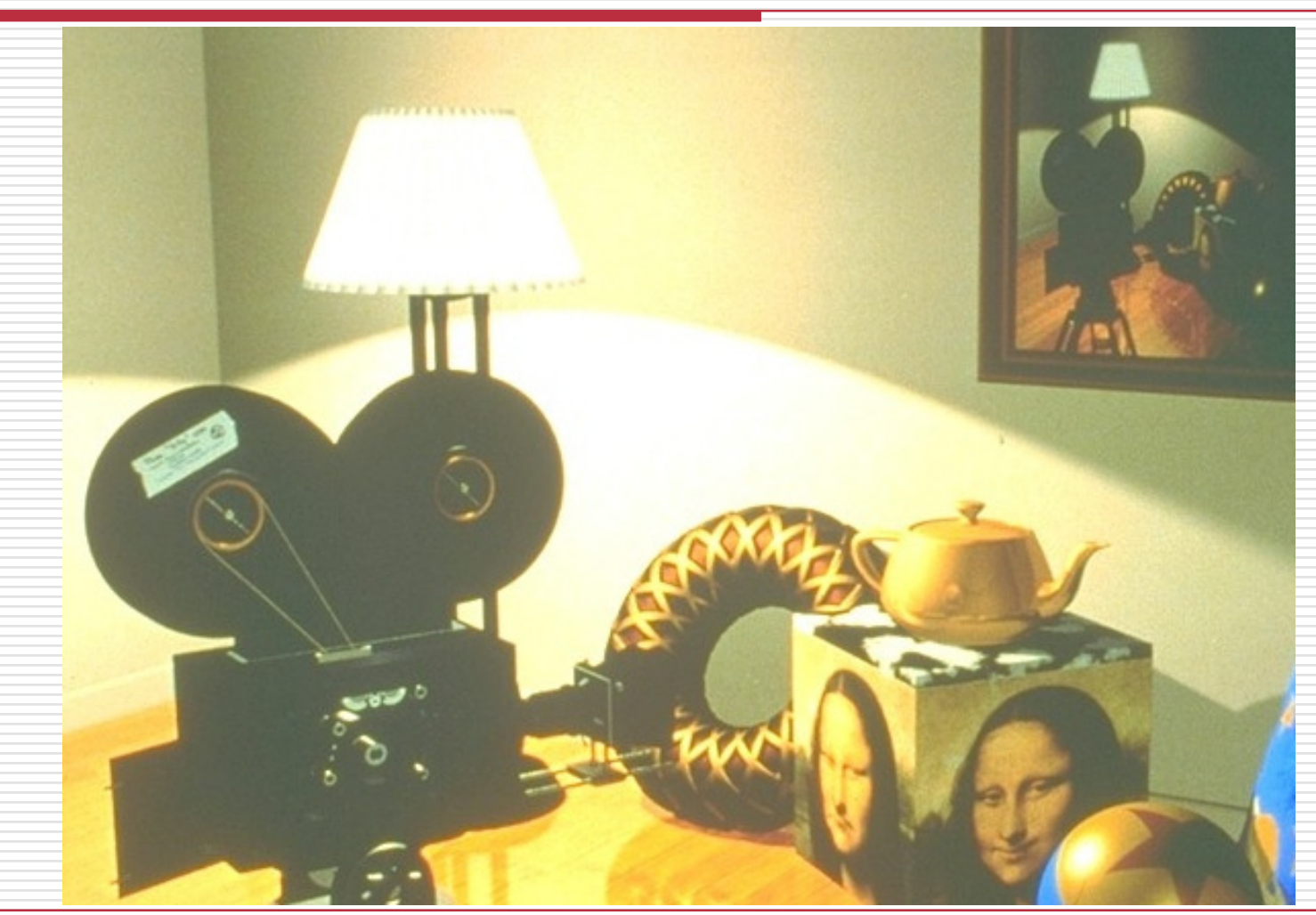

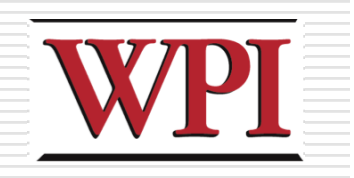

### Graphical Approaches

- **□ Texture Mapping**
- **□Bump Mapping** 
	- **Normal Mapping: Perturb the normal**
	- **Silhouette remains smooth**
- □Displacement Mapping
	- **Perturb the geometry itself**
- **□Parallax Mapping**
- □ Environment Mapping
- □Horizon Mapping

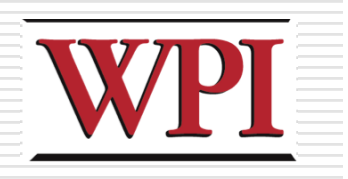

### Texture Mapping

- **□Look up the color of a pixel in a picture**
- **□ Can blend with other things** 
	- Underlying polygon color
	- Other textures
- **□**Main problem
	- **Mapping square textures to triangles (or** spheres, etc.)
- **□Define how a given texture should be** applied to the polygon/primitive/model

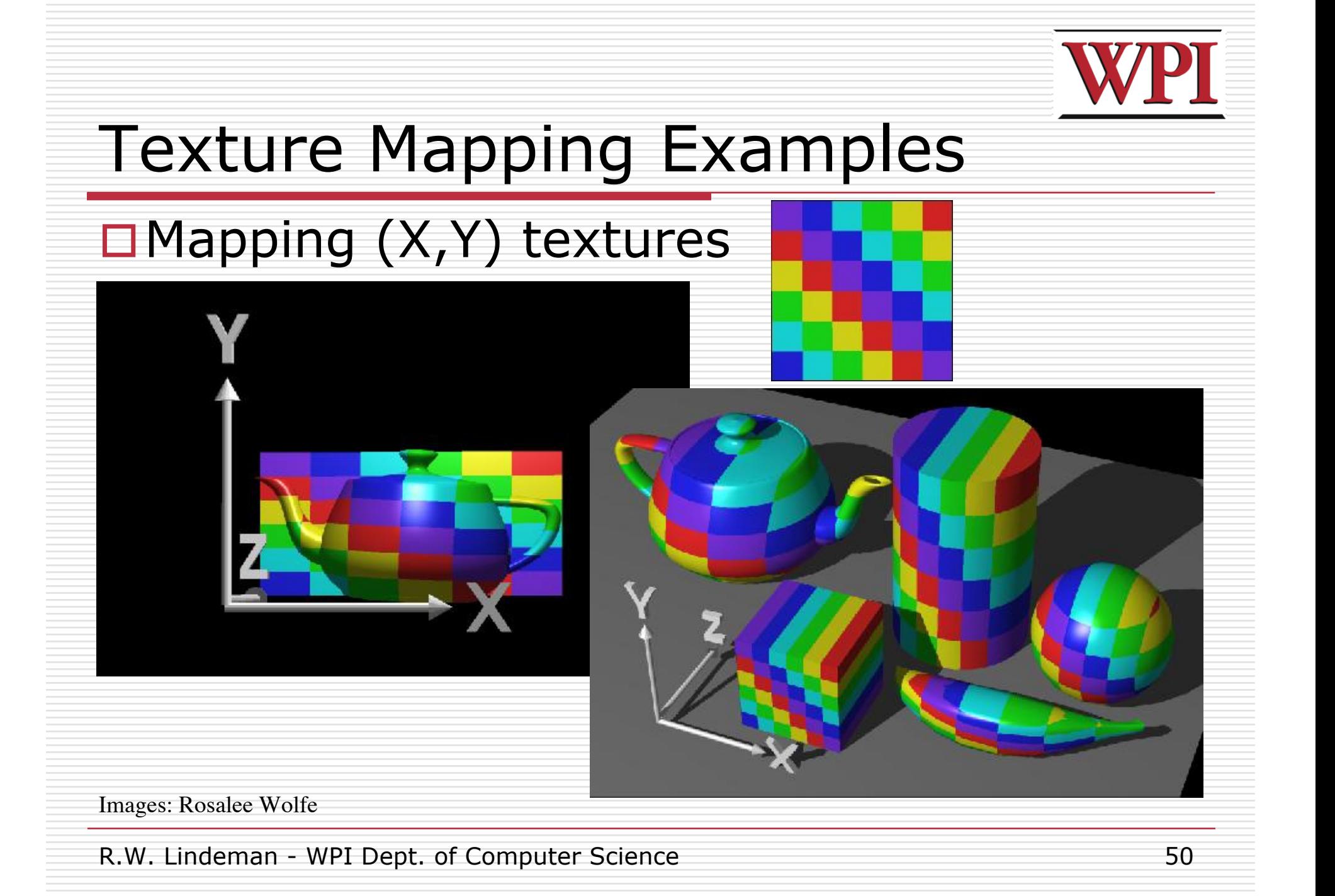

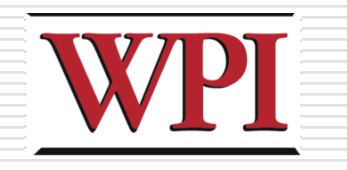

### Texture Mapping Examples

#### □"Correct" mapping (but still not great)

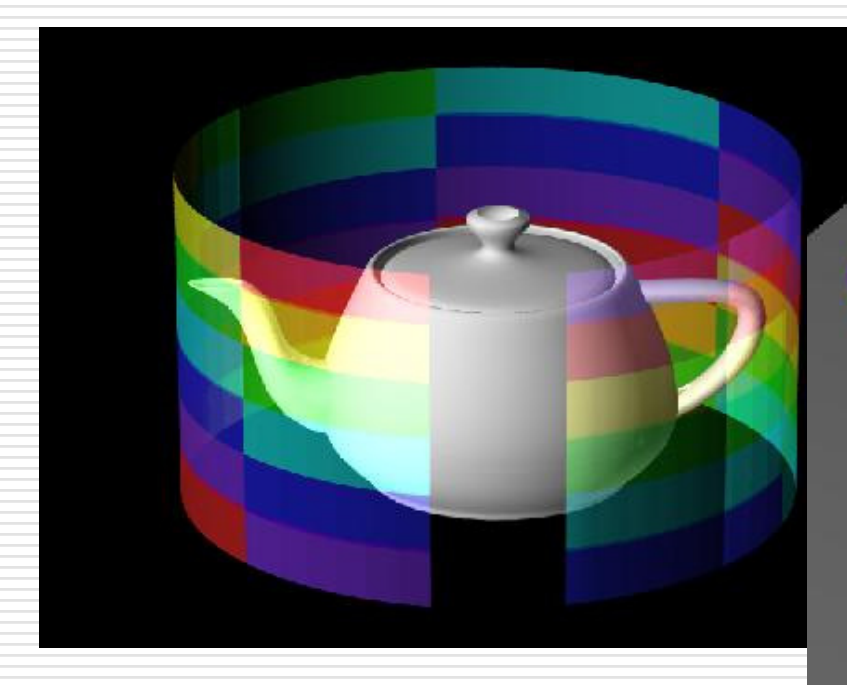

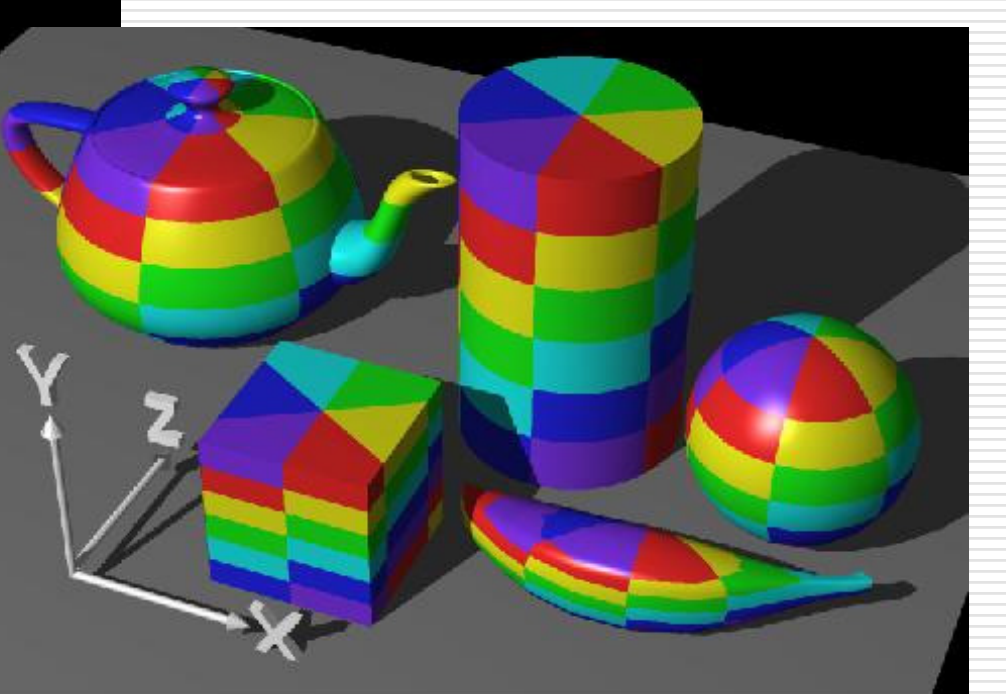

Images: Rosalee Wolfe

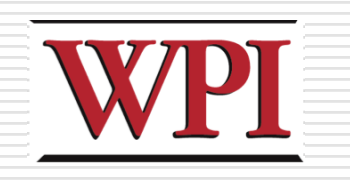

### Texture Mapping (cont.)

#### **□Use UV-Mapping**

#### ■ Define exactly how the texture(s) should be applied

R.W. Lindeman - WPI Dept. of Computer Science 61 AM Annual Computer 52

### Bump Mapping (Normal Mapping)

- □Keep polygon count low
- □Increase detail in texture space
- ■Recall how we evaluate lighting

### $\Box$  Take the normal from a texture  $(x,y,z)$ □Show in C4

 $\theta$ 

R.W. Lindeman - WPI Dept. of Computer Science 61 AM Andrew States 63

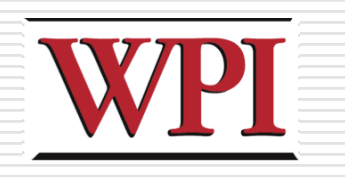

### Displacement Mapping

- **□Instead of moving the normal, move the** geometry
	- **Look up a surface displacement in a texture** map
		- □ Can be 1 value (e.g., a height map)
		- □ Can be 3 values
- **□ Produces proper silhouettes**
- $\Box$  Evaluate the lighting equation using this new information
- **□Need to re-tessellate the surface to** insure no aliasing

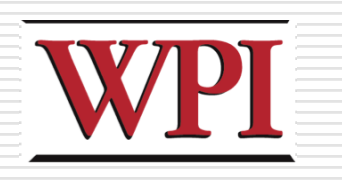

### Parallax Mapping

#### -Parallax:

**Things closer to you move more quickly by** than things farther away

#### **□Use the angle between the normal of the** surface and the current view to increase height of bump

 $\square$  Show in C4

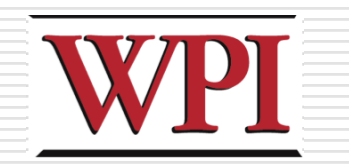

### Parallax Mapping (cont.)

Relief Mapped

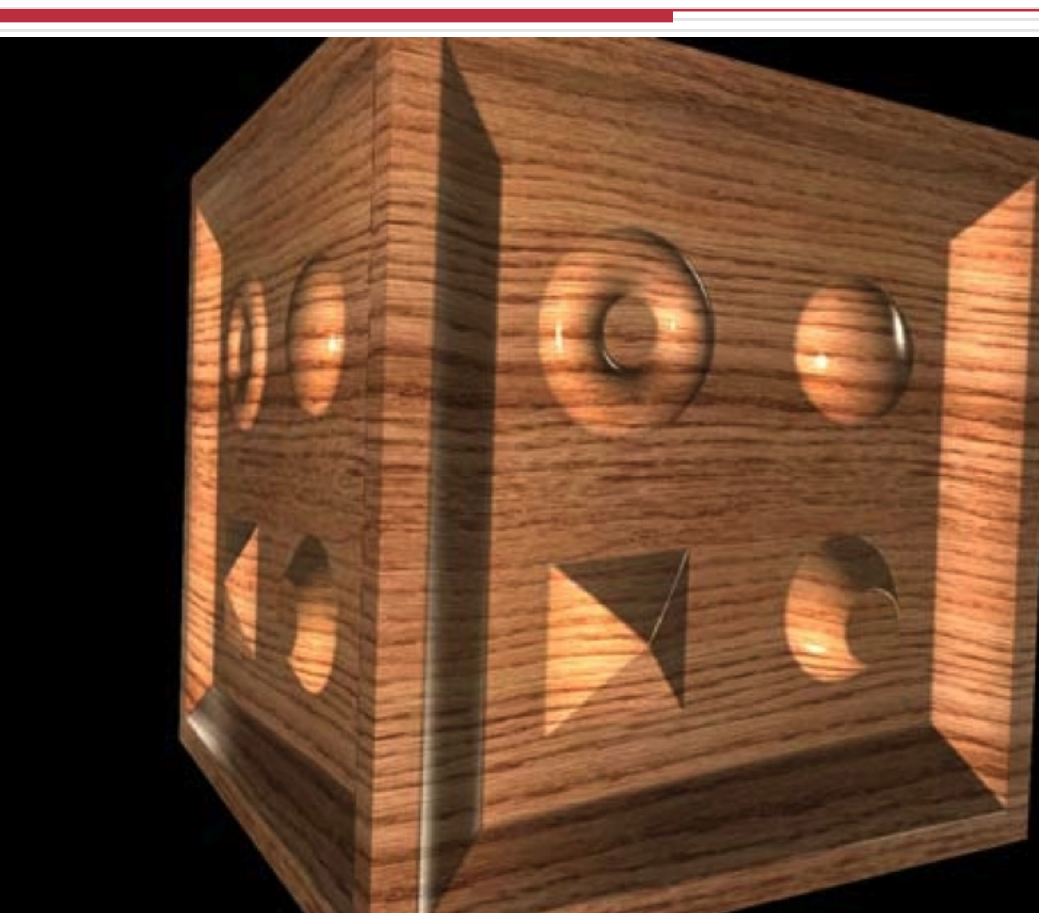

Tatarchuk, N. 2006. Practical parallax occlusion mapping with approximate soft shadows for detailed surface rendering. In ACM SIGGRAPH 2006 Courses (Boston, Massachusetts, July 30 - August 03, 2006).

R.W. Lindeman - WPI Dept. of Computer Science 56 and 1999 1999 56

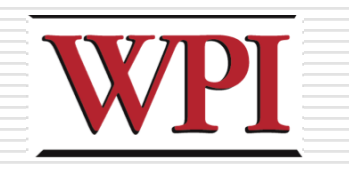

### Parallax Mapping (cont.)

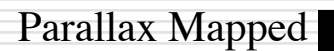

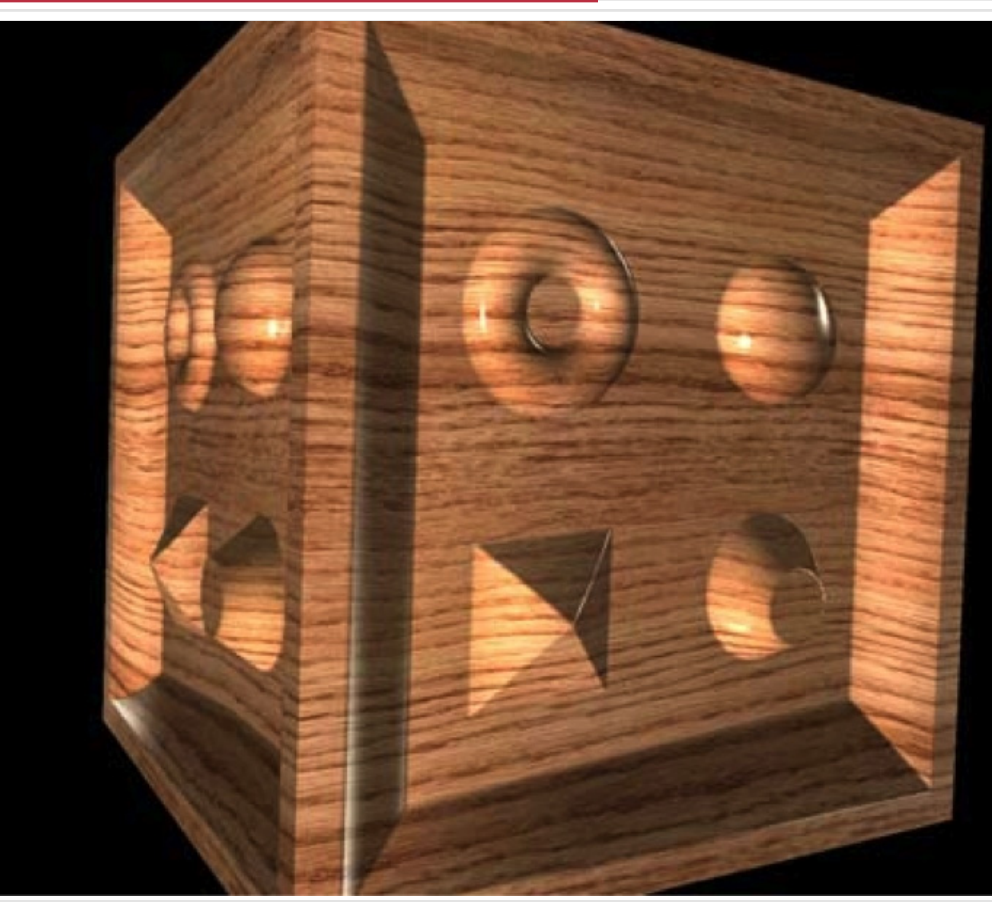

Tatarchuk, N. 2006. Practical parallax occlusion mapping with approximate soft shadows for detailed surface rendering. In ACM SIGGRAPH 2006 Courses (Boston, Massachusetts, July 30 - August 03, 2006).

R.W. Lindeman - WPI Dept. of Computer Science 61 AM Andrew States 67

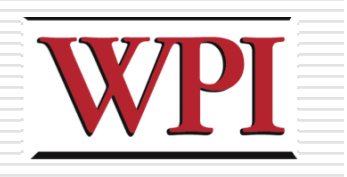

### Environment Mapping

- □A.k.a. Reflection Mapping
- □ Create/capture images in all directions from a single point
- $\Box$  Texture map the inside of a cube/sphere
- At polygon vertices, compute the reflection point in the environment map
- $\square$ Interpolate for interior pixels
- $\Box$  Can combine with normal mapping to get more-realistic effects

R.W. Lindeman - WPI Dept. of Computer Science 68 and 1990 and 1990 58

## WPI<br>Environment Mapping Examples

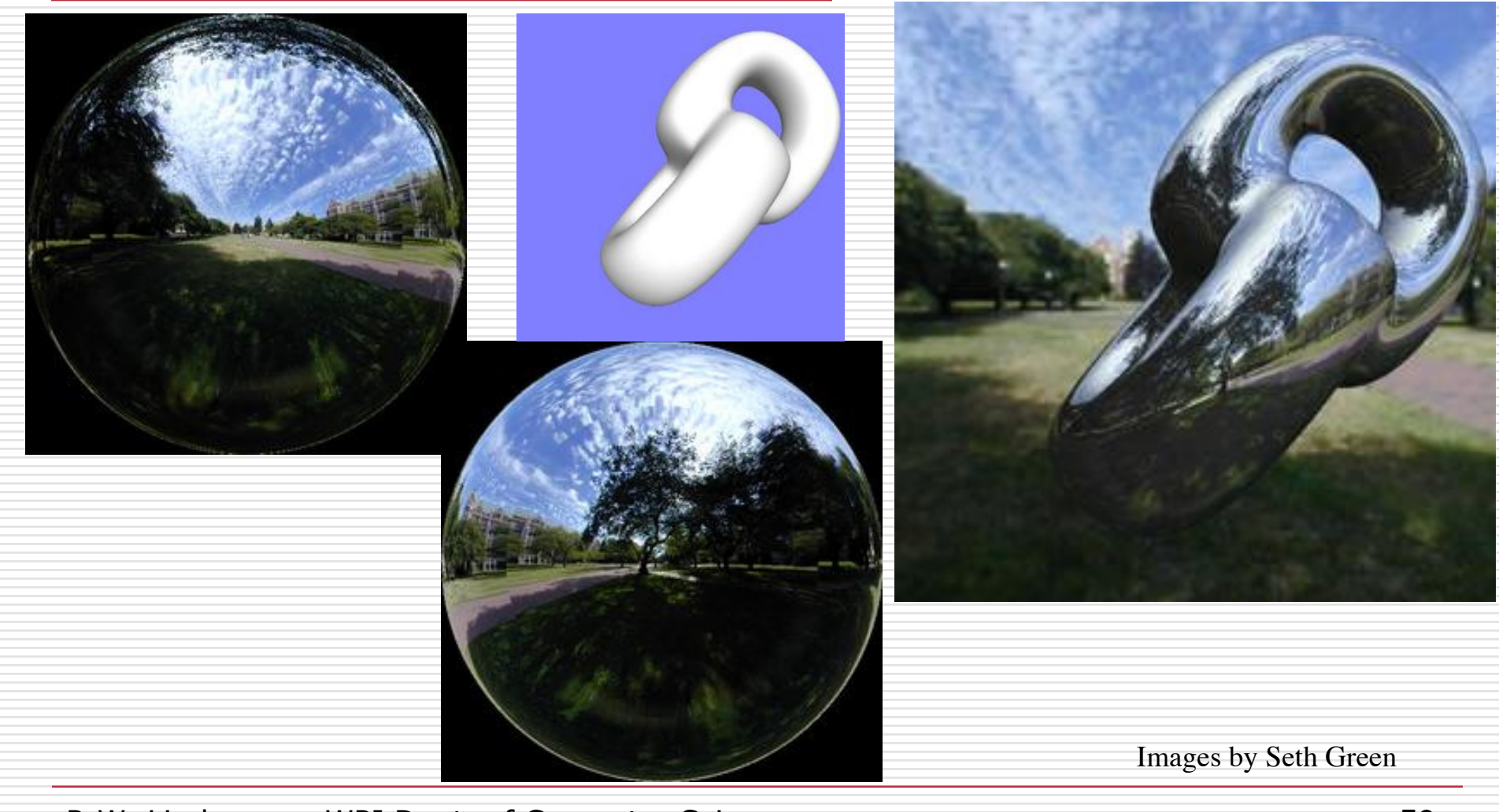

R.W. Lindeman - WPI Dept. of Computer Science 61 AM Annual Computer 59 S9

# Environment Mapping Examples

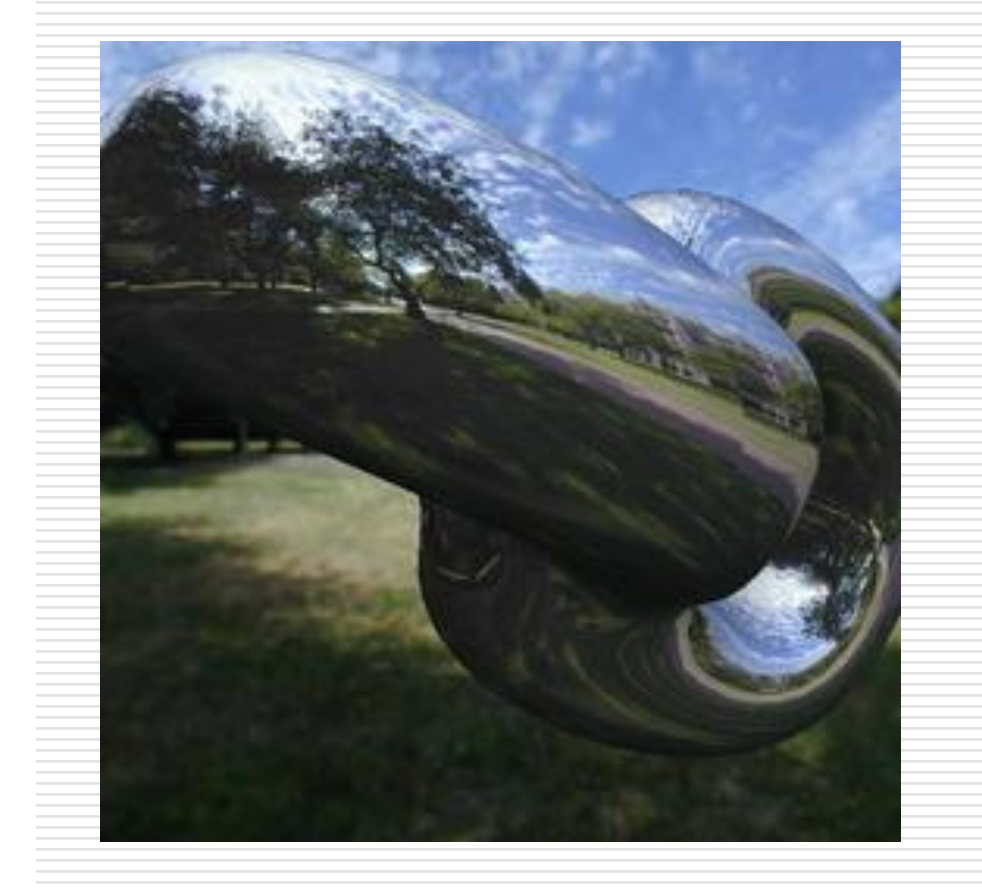

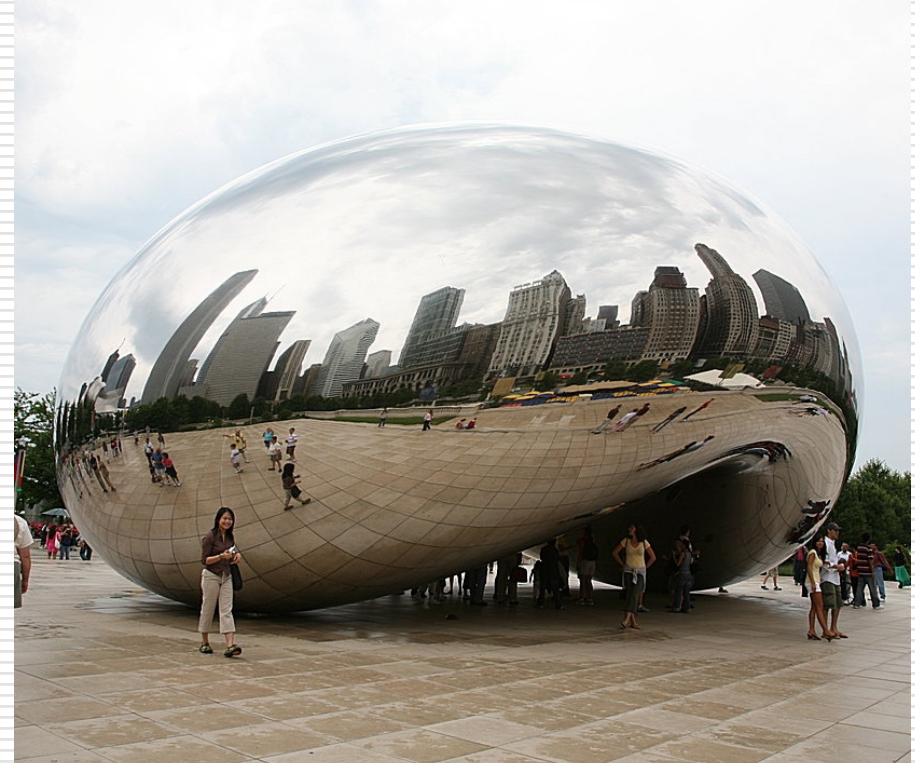

Images by Seth Green

### Environment Mapping Examples

□Star Wars Episode I (Chapter 27) DVD **Notice there are no other ships reflected in** the Naboo ship, even in a place where "the whole planet is one big city."

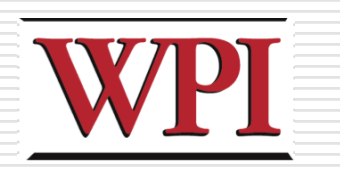

### Horizon Mapping

- **□Bump mapping is very useful** 
	- **But cannot cast proper shadows, because** there is no geometry
- **□Horizon mapping computes for each** point the height at which it becomes visible (i.e., it can be seen from the horizon)